## Chapter 1: Linear Programming

#### Math 368

c Copyright 2013 R Clark Robinson

<span id="page-0-0"></span>May 22, 2013

#### Max and Min

For  $f : \mathscr{D} \subset \mathbb{R}^n \to \mathbb{R}$ ,  $f(\mathscr{D}) = \{f(\mathsf{x}) : \mathsf{x} \in \mathscr{D} \}$ 

is set of attainable values of f on  $\mathcal{D}$ , or image of  $\mathcal{D}$  by f.

f has a maximum on  $\mathscr{D}$  at  $x_M \in \mathscr{D}$  provided that  $f(\mathbf{x}_M) > f(\mathbf{x})$  for all  $\mathbf{x} \in \mathcal{D}$ .  $\max\{f(\mathbf{x}): \mathbf{x} \in \mathcal{D}\} = f(\mathbf{x}_M)$ , maximum value of f on  $\mathcal{D}$ .  $x_M$  is called a maximizer of f on  $\mathscr{D}$ .  $arg max{f(\mathbf{x}) : \mathbf{x} \in \mathcal{D}} = {\mathbf{x} \in \mathcal{D} : f(\mathbf{x}) = f(\mathbf{x}_M)}.$ f has a minimum on  $\mathscr{D}$  at  $x_m \in \mathscr{D}$  provided that  $f(\mathbf{x}_m) < f(\mathbf{x})$  for all  $\mathbf{x} \in \mathcal{D}$ .  $min{f(x): x \in \mathcal{D}} = f(x_m)$ , minimum of f on  $\mathcal{D}$  $arg min\{f(\mathbf{x}): \mathbf{x} \in \mathcal{D}\} = \{\mathbf{x} \in \mathcal{D}: f(\mathbf{x}) = f(\mathbf{x}_m)\}\$ set of minimizers

has an **extremum** at  $x_0$  p.t.  $x_0$  is either a maximizer or minimizer.

No maximizer or minimizer of  $f(x) = x^3$  on  $(0, 1)$ ,  $\argmax \set{x^3: 0 < x < 1} = \emptyset, \enspace \& \enspace \argmin \set{x^3: 0 < x < 1} = \emptyset,$ 

#### Optimization Problem:

- Does  $f(\mathbf{x})$  attain a maximum (or minimum) for some  $\mathbf{x} \in \mathcal{D}$ ?
- **•** If so, what is the maximum value (or minimum value) on  $\mathscr{D}$  and what are the points at which  $f(x)$  attains a maximum (or minimum) subject to  $x \in \mathscr{D}$ ?

$$
\mathbf{v} \geq \mathbf{w} \text{ in } \mathbb{R}^n \text{ means } v_i \geq w_i \text{ for } 1 \leq i \leq n
$$

**v**  $\gg$  **w** in  $\mathbb{R}^n$  means  $v_i > w_i$  for  $1 \leq i \leq n$ 

$$
\mathbb{R}_{+}^{n} = \{ \mathbf{x} \in \mathbb{R}^{n} : \mathbf{x} \ge \mathbf{0} \} = \{ \mathbf{x} \in \mathbb{R}^{n} : x_{i} \ge 0 \text{ for } 1 \le i \le n \}
$$
  

$$
\mathbb{R}_{++}^{n} = \{ \mathbf{x} \in \mathbb{R}^{n} : \mathbf{x} \gg \mathbf{0} \} = \{ \mathbf{x} \in \mathbb{R}^{n} : x_{i} > 0 \text{ for } 1 \le i \le n \}
$$

# Linear Programming: 1.4.1 Wheat-Corn Example

Up to 100 acres of land can be used to grow wheat and/or corn:

- $x_1$  acres used to grow wheat and
- $x_2$  acres used to grow corn:  $x_1 + x_2 < 100$ .

Cost or capital constraint:  $5x_1 + 10x_2 < 800$ .

Labor constraint:  $2x_1 + x_2 \le 150$ .

Profit:  $f(x_1, x_2) = 80x_1 + 60x_2$ . Objective function

#### Problem:

$$
\begin{array}{ll} \text{Maximize:} & 80x_1 + 60x_2 \quad \text{(profit),} \\ \text{Subject to:} & x_1 + x_2 \le 100, \quad \text{(land)} \\ & 5x_1 + 10x_2 \le 800, \quad \text{(capital)} \\ & 2x_1 + x_2 \le 150, \quad \text{(labor)} \\ & x_1 \ge 0, \quad x_2 \ge 0. \end{array}
$$

All constraints and objective function are linear: **lin. programming prob.** 

#### Example, continued

Feasible set  $\mathcal F$  is set of all the points satisfying all constraints  $x_1 + x_2 \le 100$  (land),  $5x_1 + 10x_2 \le 800$  (capital),  $2x_1 + x_2 < 150$  (labor)  $x_1 > 0$ ,  $x_2 > 0$ .

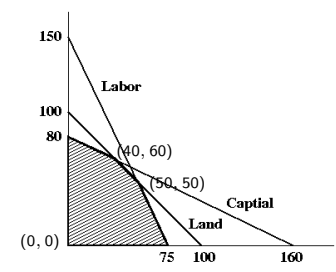

**Vertices** of the feasible set:  $(0,0)$ ,  $(75,0)$ ,  $(50,50)$ ,  $(40,60)$ ,  $(0,80)$ . Other points where two constraints are tight  $\left(\frac{140}{3}\right)$  $\frac{40}{3}, \frac{170}{3}$  $\frac{70}{3}$ ),  $(100, 0)$ , etc lie outside the feasible set,  $\frac{140}{3} + \frac{170}{3} = \frac{310}{3} > 100$ , 2(100)  $> 150$ , ...

## Example, continued

Since  $\nabla f = (80, 60)^{\top} \neq (0, 0)^{\top}$ ,

maximum must be on boundary of  $\mathcal{F}$ .

 $f(x_1, x_2)$  along an edge is linear combination of values at end points. If a maximizer were in middle of an edge, then  $f$  would have the same value at two end points of this edge. Maximizer can be found at one of vertices.

Values at vertices:

 $f(0,0) = 0,$   $f(75, 0) = 6000,$   $f(50, 50) = 7000,$  $f(40, 60) = 6800,$   $f(0, 80) = 4800.$ 

max value of  $f$  is 7000, maximizer  $(50, 50)$ . **End of Example** 

Maximize **objective function**: Subject to **resource constraints**:

$$
f(\mathbf{x}) = \mathbf{c} \cdot \mathbf{x} = c_1 x_1 + \dots + c_n x_n,
$$
  
\n
$$
a_{11}x_1 + \dots + a_{1n}x_n \le b_1
$$
  
\n
$$
\vdots \qquad \vdots \qquad \vdots
$$

 $a_{m1}x_1 + \cdots + a_{mn}x_n \leq b_m$  $x_i > 0$  for  $1 \leq i \leq n$ .

Given data: 
$$
\mathbf{c} = (c_1, \dots, c_n)^{\top}
$$
,  $m \times n$  matrix  $\mathbf{A} = (a_{ij})$ ,  
 $\mathbf{b} = (b_1, \dots, b_m)^{\top}$  with all  $b_i \ge 0$ ,

Constraints using matrix notation are  $Ax \le b$  and  $x \ge 0$ .

$$
\text{Feasible set:} \quad \text{$\mathscr{F}=\{\,x\in\mathbb{R}^n_+ : \textbf{A}x\leq \mathbf{b}\,\}}.
$$

#### Minimization Example

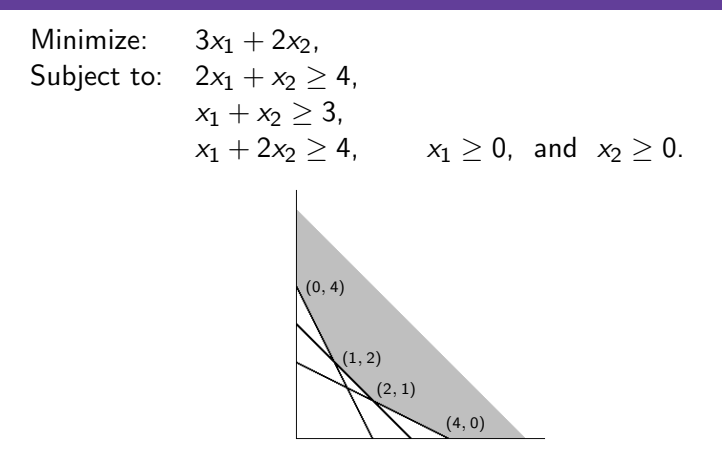

**F** is unbounded but  $f(x) \ge 0$  is bded below so  $f(x)$  has a minimum. Vertices: (4, 0), (2, 1), (1, 2), (0, 4) Values:  $f(4, 0) = 12$ ,  $f(2, 1) = 8$ ,  $f(1, 2) = 7$ ,  $f(0, 4) = 8$ .  $min\{f(\mathbf{x}): \mathbf{x} \in \mathcal{F}\} = 7$  arg  $min\{f(\mathbf{x}): \mathbf{x} \in \mathcal{F}\} = \{(1, 2)\}.$ 

## Geometric Method of Solving Linear Prog Problem

- **1** Determine or draw the feasible set  $\mathscr{F}$ .
	- If  $\mathcal{F} = \emptyset$ , then problem has no optimal solution, problem is called **infeasible**
- **2** Problem is called **unbounded** and has no solution p.t. objective function on  $\mathscr F$  has a. arbitrarily large positive values for a maximization problem, or **b.** arbitrarily large negative values for a minimization problem.
- **3** A problem is called **bounded** p.t. it is not infeasible nor unbounded; an optimal solution exists.

Determine all the vertices of  $\mathcal F$  and values at vertices.

Choose the vertex of  $\mathcal F$  producing the maximum or minimum value of the objective function.

#### Rank of a Matrix

Rank of a matrix **A** is dimension of column space of **A**.

i.e., largest number of linearly independent columns of A.

Same as number of pivots (in row reduced echelon form of A).

rank( $\mathbf{A}$ ) = k iff  $k \geq 0$  is the largest integer s.t. det( $\mathbf{A}_k$ )  $\neq 0$ , where  $A_k$  is any  $k \times k$  submatrix of A formed by selecting any  $k$  columns and any  $k$  rows.  $A_k$  is submatrix of pivot columns and rows.

Sketch: Let  $A'$  be submatrix with k linearly independent columns that span column space; rank $(\mathbf{A}') = k$  $\mathsf{dim}(\mathsf{row}\ \mathsf{space}\ \mathsf{of}\ \mathsf{A}') = k$ , so  $k$  rows of  $\mathsf{A}'$  to get  $k\times k$   $\mathsf{A}_k$ with rank $(\mathbf{A}_k) = k$ , so det $(\mathbf{A}_k) \neq 0$ .

For large number of variables, need a practical algorithm. Simplex method uses row reduction as solution method.

First step: make all the inequalities of type  $x_i > 0$ .

Inequality of the form  $a_{i1}x_1 + \cdots + a_{in}x_n \le b_i$  for  $b_i \ge 0$  is called resource constraint.

For resource constraint, introduce **slack variable**  $s_i$  by

 $a_{i1}x_1 + \cdots + a_{in}x_n + s_i = b_i$  with  $s_i > 0$ .

 $s_i$  represents unused resource.

Introduction of a slack variable changes a resource constraint into equality constraint and  $s_i \geq 0$ .

#### Introducing Slack Variables into Wheat-Corn Example

$$
x_1 + x_2 + s_1 = 100,
$$
  
\n
$$
5x_1 + 10x_2 + s_2 = 800,
$$
  
\n
$$
2x_1 + x_2 + s_3 = 150,
$$
  $s_1, s_2, s_3 \ge 0.$ 

In matrix form,

Maximize:  $(80, 60, 0, 0, 0) \cdot (x_1, x_2, s_1, s_2, s_3) = 80 x_1 + 60 x_2$ 

Subj. to: 
$$
\begin{bmatrix} 1 & 1 & 1 & 0 & 0 \ 5 & 10 & 0 & 1 & 0 \ 2 & 1 & 0 & 0 & 1 \ \end{bmatrix} \begin{bmatrix} x_1 \ x_2 \ s_1 \ s_2 \ s_3 \end{bmatrix} = \begin{bmatrix} 100 \ 800 \ 150 \end{bmatrix}
$$
 and 
$$
\begin{aligned} x_1 &\geq 0, \\ x_2 &\geq 0, \\ s_1 &\geq 0, \\ s_3 &\geq 0. \end{aligned}
$$

Because of 1's and 0's in last 3 columns of matrix, rank is 3.

Initial feasible solution  $x_1 = 0 = x_2$ ,  $s_1 = 100$ ,  $s_2 = 800$ ,  $s_3 = 150$ 

## Wheat-Corn Example, continued

$$
\begin{bmatrix} 1 & 1 & 1 & 0 & 0 \ 5 & 10 & 0 & 1 & 0 \ 2 & 1 & 0 & 0 & 1 \end{bmatrix} \begin{bmatrix} x_1 \ x_2 \ s_1 \ s_2 \ s_3 \end{bmatrix} = \begin{bmatrix} 100 \ 800 \ 150 \end{bmatrix}
$$
 with  $x_i \ge 0$ , and  $s_i \ge 0$ .

Initial feasible sol'n:  $\mathbf{p}_0 = (0, 0, 100, 800, 150)^\top$  with  $f(\mathbf{p}_0) = 0$ .

Rank is 3, so  $5 - 3 = 2$  free variables.  $x_1, x_2$ .

 $\mathbf{p}_0$  obtained by setting free variables  $x_1 = x_2 = 0$ and solving for dependent variables, which are 3 slack variables.

"Pivot" to make a different pair the free variables equal to zero and a different triple of positive variables.

#### Wheat-Corn Example, continued

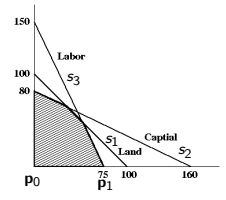

If leave the vertex  $(x_1, x_2) = (0, 0)$ , or  $\mathbf{p}_0 = (0, 0, 100, 800, 150)$ , making  $x_1 > 0$  entering variable while keeping  $x_2 = 0$ ; first slack variable to become zero is  $s_3$  when  $x_1 = 75$ .

Arrive at the vertex  $(x_1, x_2) = (75, 0)$ , or  $\mathbf{p}_1 = (75, 0, 25, 425, 0)$ .

New sol'n has two zero variables and three positive variables.

Move along one edge from  $p_0$  to  $p_1$ .

$$
f(\mathbf{p}_1)=80(75)=6000>0=f(\mathbf{p}_0).
$$

 $p_1$  is a better feasible sol'n than  $p_0$ .

## Wheat-Corn Example, continued

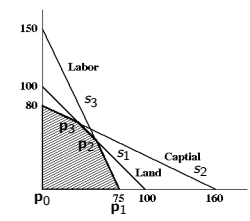

 ${\bf p}_1 = (75, 0, 25, 425, 0).$ 

Repeat, leaving  $p_1$  by making  $x_2 > 0$  entering variable while keeping  $s_3 = 0$ . First other variable to become zero is  $s_1$ . Arrive  $\mathbf{p}_2 = (50, 50, 0, 50, 0)$  $f(\mathbf{p}_2) = 80(50) + 60(50) = 7000 > 6000 = f(\mathbf{p}_1).$  $\mathbf{p}_2$  is a better feasible solution than  $\mathbf{p}_1$ .

Have moved along another edge of the feasible set from  $(x_1, x_2) = (75, 0)$  and arrived at  $(x_1, x_2) = (50, 50)$ .

If leave  $\mathbf{p}_2$  by making  $s_3 > 0$  entering variable while keeping  $s_1 = 0$ . first variable to become zero is  $s_2$ , arrive at  $\mathbf{p}_3 = (40, 60, 0, 0, 10)$ .  $f(\mathbf{p}_3) = 80(40) + 60(60) = 6800 < 7000 = f(\mathbf{p}_2).$ 

 $p_3$  is worse feasible solution than  $p_2$ .

Let 
$$
\mathbf{z} \in \mathcal{F} \setminus \{\mathbf{p}_2\}
$$
.  $\mathbf{v} = \mathbf{z} - \mathbf{p}_2$ ,  $\mathbf{v}_j = \mathbf{p}_j - \mathbf{p}_2$ .  $f(\mathbf{v}_1) = f(\mathbf{p}_1) - f(\mathbf{p}_2) < 0$ ,  $f(\mathbf{v}_3) = f(\mathbf{p}_3) - f(\mathbf{p}_2) < 0$ .  $\mathbf{v}_1$  &  $\mathbf{v}_3$  are basis of  $\mathbb{R}^2$ , so  $\mathbf{v} = y_1 \mathbf{v}_1 + y_3 \mathbf{v}_3$  with  $y_1, y_3 \ge 0$ .  $\mathbf{v} \neq \mathbf{0}$  points into  $\mathcal{F}$ , so (i)  $y_1, y_3 \ge 0$  and (ii)  $y_1 > 0$  or  $y_3 > 0$ .  $f(\mathbf{z}) = f(\mathbf{p}_2) + f(\mathbf{v}) = f(\mathbf{p}_2) + y_1 f(\mathbf{v}_1) + y_3 f(\mathbf{v}_3) < f(\mathbf{p}_2)$ 

Since cannot increase f by moving along either edge going out from  $p_2$ ,  $\mathbf{p}_2$  is an optimal feasible solution.

In this example,

$$
\mathbf{p}_0 = (0, 0, 100, 800, 150), \ \mathbf{p}_1 = (75, 0, 25, 425, 0), \n\mathbf{p}_2 = (50, 50, 0, 50, 0), \ \mathbf{p}_3 = (40, 60, 0, 0, 10), \n\mathbf{p}_4 = (0, 80, 20, 0, 70)
$$

are called **basic solutions** 

since at most 3 variables are positive,

where 3 is the rank (and number of constraints).

End of Example

All resource constraints

Given 
$$
\mathbf{b} = (b_1, ..., b_m)^T \in \mathbb{R}_+^m
$$
,  $\mathbf{c} = (c_1, ..., c_n)^T \in \mathbb{R}^n$ ,  
\n $m \times n$  matrix  $\mathbf{A} = (a_{ij})$ .  
\nFind  $\mathbf{x} \in \mathbb{R}_+^n$  and  $\mathbf{s} \in \mathbb{R}_+^m$  that  
\nmaximize:  $f(\mathbf{x}) = \mathbf{c} \cdot \mathbf{x}$   
\nsubject to:  $a_{11}x_1 + \cdots + a_{1n}x_n + s_1 = b_1$   
\n $\vdots$   $\vdots$   $\vdots$   
\n $a_{m1}x_1 + \cdots + a_{mn}x_n + s_m = b_m$   
\n $x_i \ge 0$ ,  $s_j \ge 0$  for  $1 \le i \le n$ ,  $1 \le j \le m$ .

Using matrix notation with  $\mathbf{I}$   $m \times m$  identity matrix,

maximize 
$$
f(\mathbf{x})
$$
 subject to  $[\mathbf{A}, \mathbf{I}] \begin{bmatrix} \mathbf{x} \\ \mathbf{s} \end{bmatrix} = \mathbf{b}$  with  $\mathbf{x} \ge 0$ ,  $\mathbf{s} \ge \mathbf{0}$ .

Indicate partition of augmented matrix by extra vertical lines  $\begin{bmatrix} A & I \end{bmatrix}$ 

Assume  $\bar{\mathbf{A}}$   $m \times (n + m)$  matrix with rank m (like  $\bar{\mathbf{A}} = [\mathbf{A}, \mathbf{I}]$ )

- m dependent variables are called basic variables. (var of pivot col'ns)
- $n$  free variables are called non-basic variables. (var of non-pivot col'ns)
- A **basic solution** is a solution **p** satisfying  $\overline{Ap} = b$ such that columns corresponding to  $p_i \neq 0$  are linearly indep.  $\leq$  rank( $A$ ) = m.
	- If **p** is also feasible with  $p \ge 0$ , then called a **basic feasible solution**.

Obtain by setting *n* free variables = 0, and get basic variables  $\geq 0$ , allow possibly some basic variables  $= 0$ 

# Linear Algebra Solution of Wheat-Corn Problem

Augmented matrix for the original wheat-corn problem is

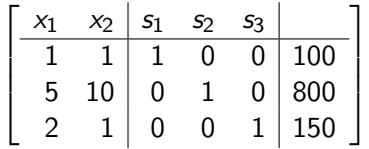

with free variables  $x_1$  and  $x_2$  and basic variables  $s_1$ ,  $s_2$ , and  $s_3$ .

If make  $x_1 > 0$  while keeping  $x_2 = 0$ ,  $x_1$  becomes a new basic variable ( for new pivot coln) called **entering variable**.

(i) 
$$
s_1
$$
 will become zero when  $x_1 = \frac{100}{1} = 100$ ,

- (ii)  $s_2$  will become zero when  $x_1 = \frac{800}{5} = 160$ , and
- (iii)  $s_3$  will become zero when  $x_1 = \frac{150}{2} = 75$ .

Since  $s_3$  becomes zero for the smallest value of  $x_1$ ,

 $s_3$  is the **departing variable** and

new pivot is 1st column (for  $x_1$ ) and 3rd row (old pivot for  $s_3$ )

Row reducing to make a pivot in first column third row,

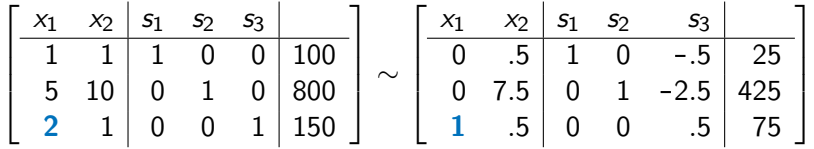

Setting free variables  $x_2 = s_3 = 0$ , new basic solution  $p_1 = (75, 0, 25, 425, 0)^T$ .

Entries in the right (augmented) column give values of the new basic variables that are  $> 0$ .

## Including Objective Function in Matrix

Objective function (or variable) is

 $f = 80x_1 + 60x_2$ , or  $-80x_1 - 60x_2 + f = 0$ .

Adding a row for this equation and a column for variable f keeps track of the value of f during row reduction.

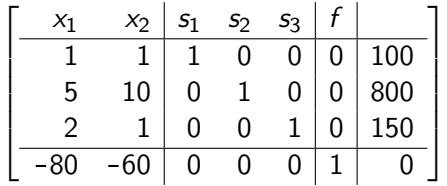

This matrix including objective function row is called **tableau**.

Entries in column for  $f$  are 1 in objective function row and 0 elsewhere. In objection function row of this tableau, entries for  $x_i$  are negative.

## First Pivot, continued

#### Row reducing tableau by making

first column and third row a new pivot,

$$
\begin{bmatrix}\n x_1 & x_2 & s_1 & s_2 & s_3 & f \\
 1 & 1 & 1 & 0 & 0 & 0 & 100 \\
 5 & 10 & 0 & 1 & 0 & 0 & 800 \\
 2 & 1 & 0 & 0 & 1 & 0 & 150 \\
 -80 & -60 & 0 & 0 & 0 & 1 & 0\n\end{bmatrix}
$$
\n
$$
\sim \begin{bmatrix}\n x_1 & x_2 & s_1 & s_2 & s_3 & f \\
 0 & .5 & 1 & 0 & -.5 & 0 & 25 \\
 0 & 7.5 & 0 & 1 & -2.5 & 0 & 425 \\
 1 & .5 & 0 & 0 & .5 & 0 & 75 \\
 \hline\n0 & -20 & 0 & 0 & 40 & 1 & 6000\n\end{bmatrix}
$$

For  $x_2 = s_3 = 0$ ,  $x_1 = 75 > 0$ ,  $s_1 = 25 > 0$ ,  $s_2 = 425 > 0$ ,

Bottom right entry of 6000 is new value of f

#### Second Pivot

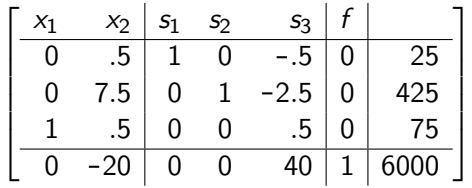

 $x_2$  &  $s_3$  free (non-basic) variables

If pivot back to make  $s_3 > 0$ , the value of f becomes smaller, so select  $x_2$  as the next entering variable, keeping  $s_3 = 0$ .

(i)  $s_1$  becomes zero when  $x_2 = \frac{25}{.5} = 50$ , and (ii)  $s_2$  becomes zero when  $x_2 = \frac{425}{7.5} = 56.67$ . (iii)  $x_1$  becomes zero when  $x_2 = \frac{75}{.5} = 150$ ,

Since the smallest positive value of  $x_1$  comes from  $s_1$ ,

 $s_1$  is the departing variable and pivot on 1st row 2nd column.

## Second Pivot, contin.

Pivot on 1st row 2nd column,

$$
\left[\begin{array}{cc|cc|cc} x_1 & x_2 & s_1 & s_2 & s_3 & f\\ \hline 0 & .5 & 1 & 0 & -.5 & 0 & 25\\ 0 & 7.5 & 0 & 1 & -2.5 & 0 & 425\\ \hline 1 & .5 & 0 & 0 & .5 & 0 & 75\\ \hline 0 & -20 & 0 & 0 & 40 & 1 & 6000\\ \hline 0 & 1 & 2 & 0 & -1 & 0 & 50\\ \hline 0 & 0 & -15 & 1 & 5 & 0 & 50\\ \hline 1 & 0 & -1 & 0 & 1 & 0 & 50\\ \hline 0 & 0 & 40 & 0 & 20 & 1 & 7000\\ \end{array}\right]
$$

Entries in column for  $f$  don't change.

 $f = 7000$  objective function

# Third Pivot

Why does the objective function decrease when moving along the edge making  $s_3 > 0$  an entering variable, keeping  $s_1 = 0$ ?

(i) 
$$
x_1
$$
 becomes zero when  $s_3 = \frac{50}{1} = 50$ ,

- (ii)  $x_2$  becomes zero when  $s_3 = \frac{50}{-1} = -50$ , and
- (iii)  $s_2$  becomes zero when  $s_3 = \frac{50}{5} = 10$ .

Smallest **positive** value of  $s_3$  comes from  $s_2$ , and pivot on the 2nd row 5th column.

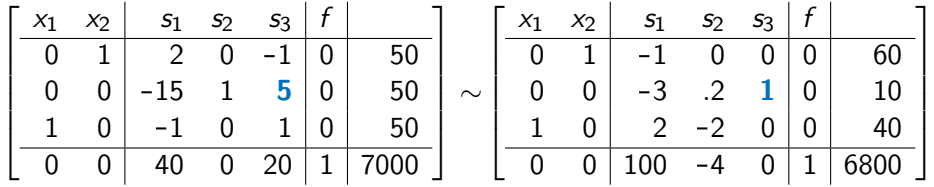

Value of objective function decreases since the entry is already positive before pivot in column for  $s<sub>3</sub>$  of the objective function row

Drop the column for the variable  $f$  from augmented matrix since it does not play a role in the row reduction. (entry in last row stays  $= 1$  and others stay  $= 0$ )

Augmented matrix with objective function row

but without column for objective function variable

is called the **tableau**.

# Steps in the Simplex Method for Stand MLP

- **1** Set up the tableau so that all  $b_i \geq 0$ . An initial feasible basic solution is determined by setting  $x_i = 0$  and solving for  $s_i$ .
- **2** Choose as entering variable any free variable with a negative entry in objection function row. (often most negative)
- <sup>3</sup> From column selected in previous step, select row for which ratio of entry in augmented column divided by entry in column selected is smallest value  $> 0$ ; departing variable is basic variable for this row. Row reduce the matrix using selected new pivot position.
- <sup>4</sup> Objective function has no upper bound and no optimal solution when one column has only nonpositive coefficients above a negative coefficient in objective function row.
- **•** Solution is optimal when all entries in objective function row are nonnegative.
- **6** If optimal tableau has zero entry in objective row for nonbasic variable and all basic variables are positive, then nonunique solution.

# General Constraints: Requirement Constraints

All  $b_i \geq 0$  (by multiplying inequalities by -1 if necessary.) **Requirement constraint** is given by

 $a_{i1}x_1 + \cdots + a_{in}x_n \ge b_i$  (occur especially for a min problem.)

Require to have at least a minimum amount to quantity. Can have a surplus of quantity,

so subtract off a **surplus variable** to get equality  $a_{i1}x_1 + \cdots + a_{in}x_n - s_i = b_i$  with  $s_i > 0$ .

To solve equation initially, also add an **artificial variable**  $r_i > 0$ ,

 $a_{i1}x_1 + \cdots + a_{in}x_n - s_i + r_i = b_i.$ 

(Walker uses  $\,a_i,\,$  but we use  $r_i\,$  to distinguish from matrix  $a_{ij}$ .)

Initial sol'n sets the artificial variable  $r_i = b_i$  while  $s_i = 0 = x_i \ \forall j$ .

For an equality constraint  $a_{i1}x_1 + \cdots + a_{in}x_n = b_i$ , add one artificial variable  $a_{i1}x_1 + \cdots + a_{in}x_n + r_i = b_i,$ with an initial solution  $r_i = b_i \geq 0$  while the  $x_i = 0$ .

For general constraints (with either requirement or equality constraint) initial solution has all  $x_i = 0$  and all surplus variables zero, while slack variables and artificial variables  $\geq 0$ .

This sol'n is not feasible if any artificial variables is positive for a requirement constraint or an equality constraint

# Assume two foods are consumed in amounts  $x_1$  and  $x_2$ with costs per unit of 15 and 7 respectively, and yield  $(5, 3, 5)$  and  $(2, 2, 1)$  units of three vitamins respectively.

Problem is to minimize cost  $15x_1 + 7x_2$  or

$$
\begin{array}{ll}\n\text{Maximize:} & -15 \, x_1 - 7 \, x_2 \\
\text{Subject to:} & 5 \, x_1 + 2 \, x_2 \ge 60 \\
& 3 \, x_1 + 2 \, x_2 \ge 40, \text{ and } \\
& 5 \, x_1 + 1 \, x_2 \ge 35.\n\end{array}
$$

 $x = 0$  not a feasible sol'n.

initial sol'n involves the artificial variables

## Minimization Example, continued

The tableau is

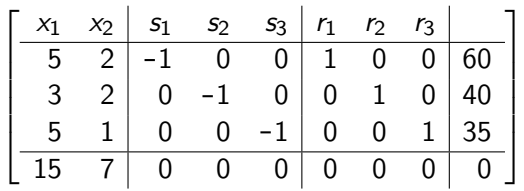

To eliminate artificial variables, preliminary steps

to force all artificial variables to be zero.

Use **artificial objective function** that is

negative sum of equations that contain artificial variables,

$$
-13x1-5x2 + s1 + s2 + s3 + (-r1-r2-r3) = -135.
$$
  

$$
-13x1-5x2 + s1 + s2 + s3 + R = -135
$$

 $R = -r_1 - r_2 - r_3 < 0$  new variable, with max of 0.

Tableau with the artificial objective function included (but not a column for the variable  $R$ ) is

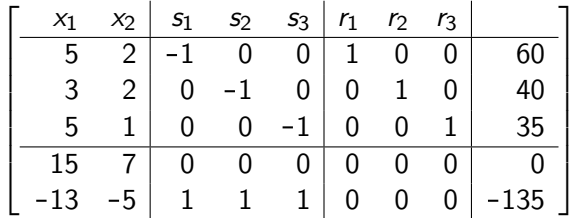

If artificial objective function can be made equal zero, then this gives an initial feasible basic solution with  $r_i = 0$ and only original and slack variables positive.

Then, artificial variables can be dropped and proceed as before.

#### Minimization Example, continued

 $-13 < -5$ 

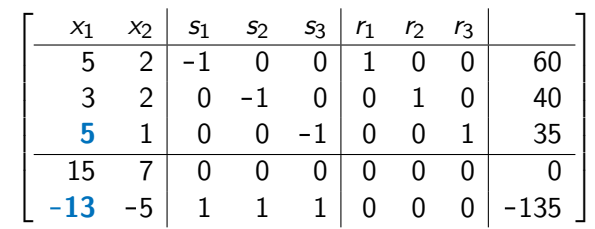

 $\frac{35}{5} = 7 < \frac{40}{3} \approx 13.3$ ,  $\frac{60}{5} = 12$ : Pivoting on  $a_{31}$  (making into a pivot)

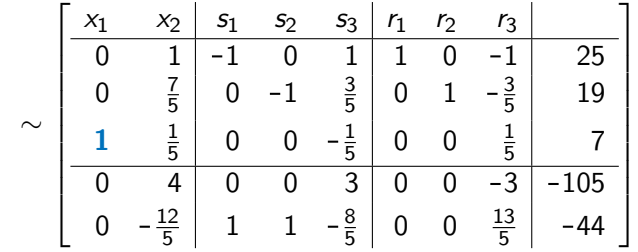

#### Minimization Example, continued

Pivoting on  $a_{22}$   $(19 \times \frac{5}{7} \approx 13.57 < 25 < 7 \times 5)$ 

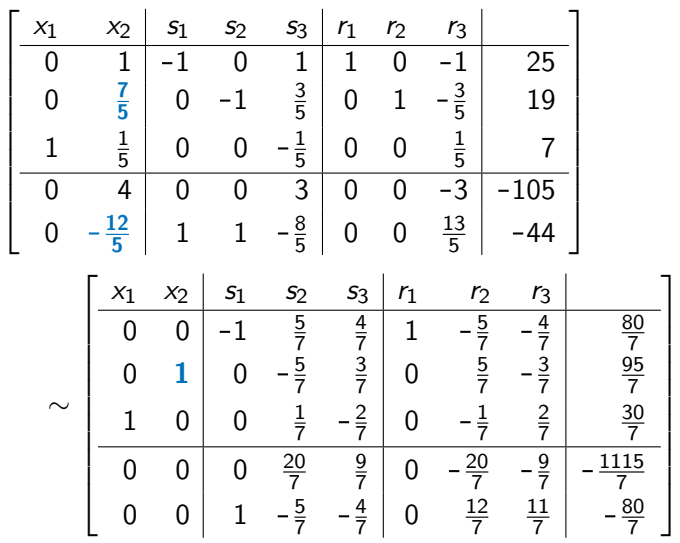
## Minimization Example, continued

Pivoting on  $a_{14}$  yields an initial feasible basic solution:

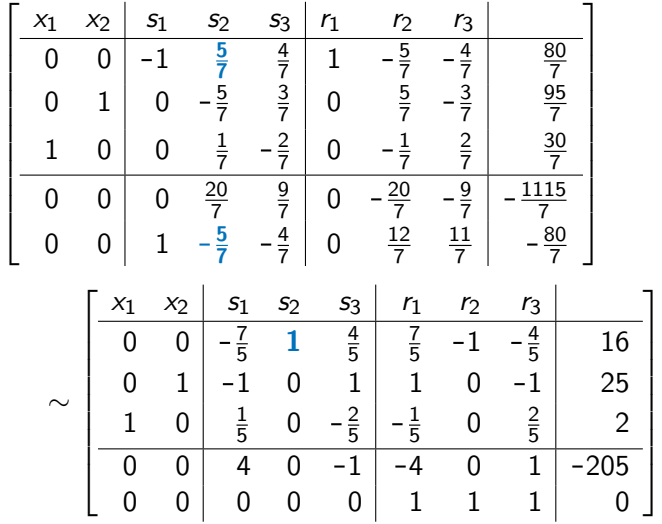

## Minimization Example, continued

After these two steps, (2, 25, 0, 16, 0) is an initial feasible basic solution and artificial variables can be dropped.

Pivoting on  $a_{15}$  yields final solution:

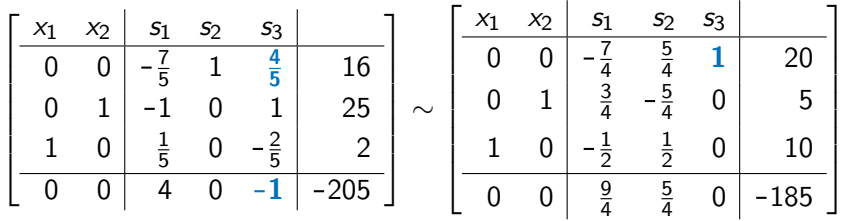

All entries in the obj fn are positive, so maximal solution:

 $(10, 5, 0, 0, 20)$  with an value of  $-185$ .

For original problem, minimal sol'n has value of 185.

End of Example

.

# Steps in Simplex Method w/ General Constraints

- **1** Make all  $b_i > 0$  of constraints by multiplying by -1 if necessary.
- 2 Add a slack variable for each resource inequality, add a surplus variable and an artificial variable for each requirement constraint, and add an artificial variable for each equality constraint.
- **3** If either requirement constraints or equality constraints are present, then form **artificial objective function** by taking negative sum of all equations that contain artificial variables, dropping terms involving artificial variables.

Set up tableau matrix. (The row for artificial objective function has zeroes in the columns of the artificial variables.)

An initial solution of equations including artificial variables is determined by setting all original variables  $x_i = 0$ , all slack variables  $s_i=b_i$ , all the surplus variables  $s_i=0$ ,

and all artificial variables  $r_i = b_i$ .

<sup>4</sup> Apply simplex algorithm using artificial objective function.

- a. If it is not possible to make artificial objective function equal to zero, then there is no feasible solution.
- **b.** If the artificial variables can be made equal to zero, then drop artificial variables and artificial objective function from tableau and continue using initial feasible basic solution constructed.
- **Apply simplex algorithm to actual objective function.** Solution is optimal when all entries in objective function row are nonnegative.

Consider the problem of Maximize:  $3x_1 + 4x_2$ Subject to:  $-2x_1 + x_2 \le 6$ . and  $2 x_1 + 2 x_2 > 24$ .  $x_1 = 8$ .  $x_1 > 0$ ,  $x_2 > 0$ .

With slack, surplus, and artificial variables added the problem becomes Maximize:  $3x_1 + 4x_2$ Subject to:  $-2x_1 + x_2 + s_1 = 6$  $2 x_1 + 2 x_2 - s_2 + r_2 = 24$  $x_1 + r_3 = 8.$ 

Artificial obj fn is negative sum of the 2nd and 3rd rows

$$
-3x_1 - 2x_2 + s_2 + R = -32
$$
 where  $R = -r_2 - r_3$ 

The tableau with variables is

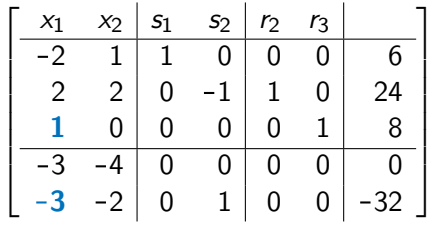

Pivoting on  $a_{31}$  and then  $a_{22}$ ,

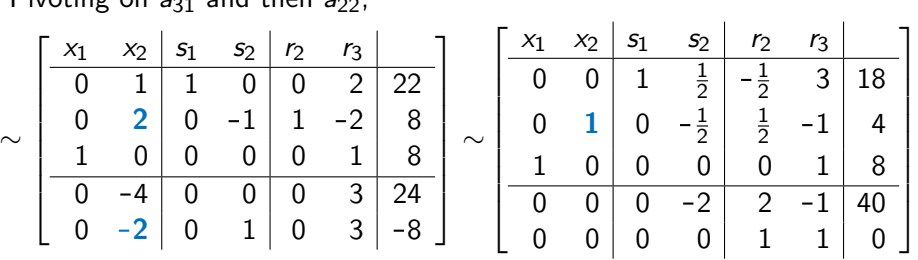

Attained a feasible solution of  $(x_1, x_2, s_1, s_2) = (8, 4, 18, 0)$ .

[Chapter 1: Linear Programming](#page-0-0) **42** and the control of the control of the control of the control of the control of the control of the control of the control of the control of the control of the control of the control of the

Can now drop artificial objective function and artificial variables. Pivoting on  $a_{1,4}$ 

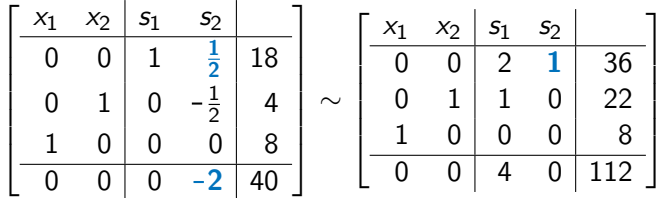

Optimal solution of  $f = 112$  for  $(x_1, x_2, s_1, s_2) = (8, 22, 0, 36)$ .

End of Example

## Duality: Introductory Example

Return to wheat-corn problem (MLP).

$$
\begin{array}{ll}\text{Maximize:} & z = 80x_1 + 60x_2\\ \text{subject to:} & x_1 + x_2 \le 100, \text{ (land)}\\ & 5x_1 + 10x_2 \le 800, \text{ (capital)}\\ & 2x_1 + x_2 \le 150, \text{ (labor)}, \qquad x_1, x_2 \ge 0 \end{array}
$$

Assume excess resources can be rented out or shortfalls rented for prices of  $y_1$ ,  $y_2$ , and  $y_3$ . (**Shadow prices** of inputs.) Profit  $P = 80x_1 + 60x_2 + (100 - x_1 - x_2)y_1$  $+(800-5x_1-10x_2)y_2+(150-2x_1-x_2)y_3$ 

If profit by renting outside land, then competitors raise price of land force farmer  $100 - x_1 - x_2 \geq 0$ .

If 
$$
100 - x_1 - x_2 > 0
$$
, then market sets  $y_1 = 0$ .

$$
(100 - x_1 - x_2)y_1 = 0
$$
 at optimal

Similar other constraints, Farmer's perspective yields original MLP

### Duality: Introductory Example, contin.

 $P = 80x_1 + 60x_2 + (100 - x_1 - x_2)y_1 + (800 - 5x_1 - 10x_2)y_2 + (150 - 2x_1 - x_2)y_3$ 

If a resource is slack,  $100 - x_1 - x_2 > 0$ , then market sets  $y_1 = 0$ .

Market is minimizing P as function of  $(y_1, y_2, y_3)$ 

Rearranging profit function from markets perspective yields  $P = (80 - y_1 - 5y_2 - 2y_3)x_1 + (60 - y_1 - 10y_2 - y_3)x_2 + 100y_1 + 800y_2 + 150y_3$ 

Coefficients of  $x_i$  represents net profit after costs of unit of  $i^{\text{th}}$ -good

If net profit  $> 0$ , the competitors grow wheat/corn. Force  $\leq 0$ ,

$$
80 - y_1 - 5y_2 - 2y_3 \le 0 \qquad \text{or} \qquad 80 \le y_1 + 5y_2 + 2y_3
$$
  
60 - y<sub>1</sub> - 10y<sub>2</sub> - y<sub>3</sub> \le 0 \qquad \text{or} \qquad 60 \le y\_1 + 10y\_2 + y\_3

If a resource is slack,  $100 - x_1 - x_2 > 0$ , then market sets  $v_1 = 0$ .

$$
0 = (100 - x1 - x2)y1 0 = (800 - 5x1 - 10x2)y20 = (150 - 2x1 - x2)y3
$$

Market is minimizing  $P = 100y_1 + 800y_2 + 150y_3$ 

## Duality: Introductory Example, contin.

#### Market's perspective results in dual minimization problem:

Minimize: 
$$
w = 100y_1 + 800y_2 + 150y_3
$$
  
\nSubject to:  $y_1 + 5y_2 + 2y_3 \ge 80$ , (wheat)  
\n $y_1 + 10y_2 + y_3 \ge 60$ , (corn)  
\n $y_1, y_2, y_3 \ge 0$ .

MLP: Maximize: 
$$
z = 80x_1 + 60x_2
$$

\nSubject to:  $x_1 + x_2 \le 100$ ,

\n $5x_1 + 10x_2 \le 800$ ,

\n $2x_1 + x_2 \le 150$ ,  $x_1, x_2 \ge 0$ 

**1.** Coefficient matrices of  $x_i$  and  $y_i$  are transposes of each other.

2. Coefficients for objective function of MLP become constants for inequalities of dual mLP.

### 3. Constants for inequalities of MLP become coefficients for objective function of dual mLP.

## Duality: Introductory Example, contin.

For the wheat-corn MLP problem, final tableau

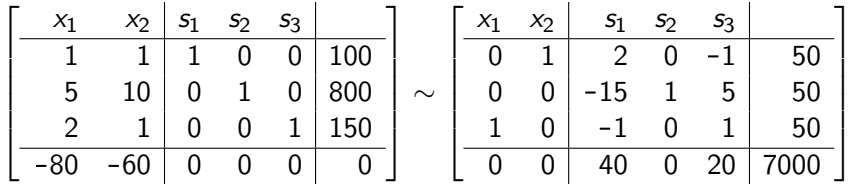

Optimal sol'n MLP is

 $x_1 = 50$  and  $x_2 = 50$  with a payoff of 7000.

Optimal sol'n dual mLP is (by theorem given later)

 $y_1 = 40$ ,  $y_2 = 0$ , and  $y_3 = 20$  with the same payoff,

where 40, 0, and 20 are entries in bottom row of final tableau

in columns associated with slack variables.

#### End of Example

A bicycle manufacturer manufactures  $x_1$  3-speeds and  $x_2$  5-speeds. Maximize profits given by  $z = 12x_1 + 15x_2$ .

Constraints are

 $20 x_1 + 30 x_2 \le 2400$  finishing time in minutes,  $15 x_1 + 40 x_2 \leq 3000$  assembly time in minutes,  $x_1 + x_2 \le 100$  frames used for assembly,  $x_1 > 0$   $x_2 > 0$ .

Dual problem is

Minimize:  $w = 2400 y_1 + 3000 y_2 + 100 y_3$ , Subject to:  $20 y_1 + 15 y_2 + y_3 > 12$ ,  $30 y_1 + 40 y_2 + y_3 > 15$ ,  $y_1 > 0$ ,  $y_2 > 0$ ,  $y_3 > 0$ .

# Bicycle Manufacturing, contin.

MLP

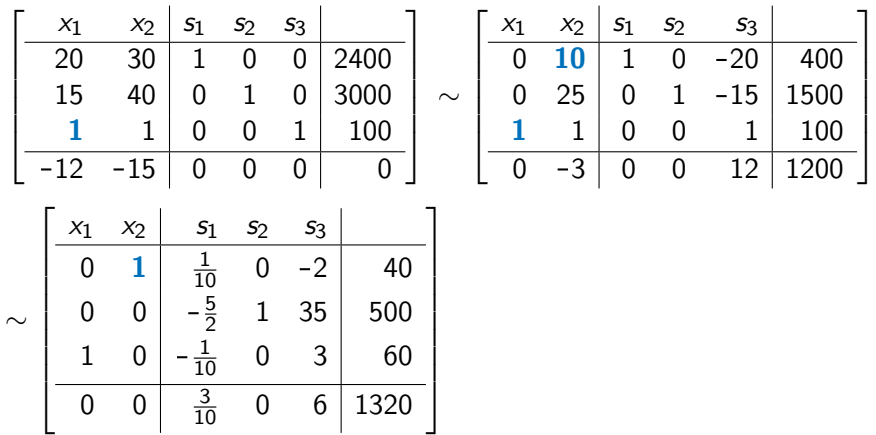

Optimal sol'n has  $x_1 = 60$  3-speeds,  $x_2 = 40$  5-speeds, with a profit of \$1320.

# Bicycle Manufacturing, continued

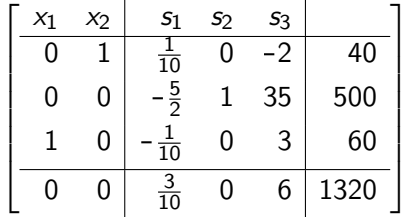

 $y_i$  are **marginal values** of corresponding constraint.

Dual problem has a solution of

$$
y_1 = \frac{3}{10}
$$
 profit per finishing minute,  

$$
y_2 = 0
$$
 profit per assembly minute  

$$
y_3 = 6
$$
 profit per frame.

Additional units of the exhausted resources, finishing time and frames,

contribute to the profit but not assembly time.

# Rules for Forming Dual LP

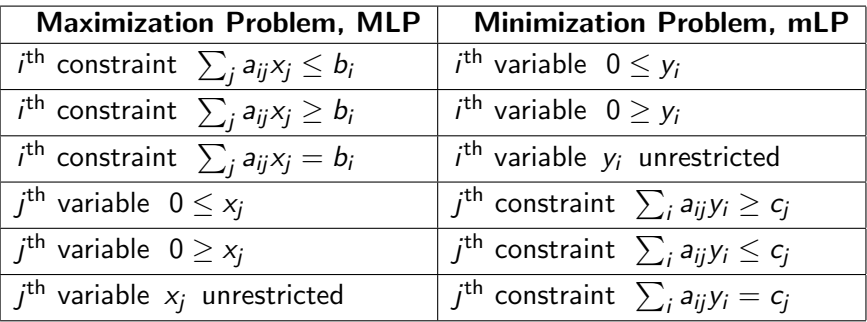

Standard conditions for MLP,  $\sum_{j}a_{ij}x_{j}\leq b_{i}$  or  $0\leq x_{j}$ ,  $\,$  corresp to standard conditions for mLP,  $\;0\leq\mathsf{y}_{i}\;$  or  $\sum_{i}a_{ij}\mathsf{y}_{i}\geq\mathsf{c}_{j}$ 

Nonstandard conditions,  $\geq b_i$  or  $0\geq \mathsf{x}_j$ , corresp to nonstand conditions

Equality constraints correspond to unrestricted variables

These rules follow from proof of Duality Theorem (given subsequently)

## Example

Minimize: 
$$
8y_1 + 10y_2 + 4y_3
$$
  
\nSubject to:  $4y_1 + 2y_2 - 3y_3 \ge 20$   
\n $2y_1 + 3y_2 + 5y_3 \le 150$   
\n $6y_1 + 2y_2 + 4y_3 = 40$   
\n $y_1$  unrestricted,  $y_2 \ge 0$ ,  $y_3 \ge 0$ 

By table, dual maximization problem is

$$
\begin{array}{ll}\text{Maximize}: & 20x_1 + 150x_2 + 40x_3\\ \text{Subject to}: & 4x_1 + 2x_2 + 6x_3 = 8\\ & 2x_1 + 3x_2 + 2x_3 \le 10\\ & -3x_1 + 5x_2 + 4x_3 \le 4\\ & x_1 \ge 0, \ x_2 \le 0, \ x_3 \text{ unrestricted}\end{array}
$$

$$
\begin{array}{ll}\text{Maximize}: & 20x_1 + 150x_2 + 40x_3\\ \text{Subject to}: & 4x_1 + 2x_2 + 6x_3 = 8\\ & 2x_1 + 3x_2 + 2x_3 \le 10\\ & -3x_1 + 5x_2 + 4x_3 \le 4\\ & x_1 \ge 0, \ x_2 \le 0, \ x_3 \text{ unrestricted}\end{array}
$$

By making change of variables  $x_2 = -v_2$  and  $x_3 = v_3 - w_3$ , all restrictions on variables are  $\geq 0$ :

$$
\begin{array}{ll} \text{Maximize}: & 20x_1 - 150v_2 + 40v_3 - 40w_3\\ \text{Subject to}: & 4x_1 - 2v_2 + 6v_3 - 6w_3 = 8\\ & 2x_1 - 3v_2 + 2v_3 - 2w_3 \le 10\\ & -3x_1 - 5v_2 + 4x_3 - 4w_3 \le 4\\ & x_1 \ge 0, \ v_2 \ge 0, \ v_3 \ge 0, \ w_3 \ge 0 \end{array}
$$

Tableau for maximization problem with variables  $x_1$ ,  $v_2$ ,  $v_3$ ,  $w_3$ , with artificial variable  $r_1$ , and with slack variables  $s_2$  and  $s_3$  is

.

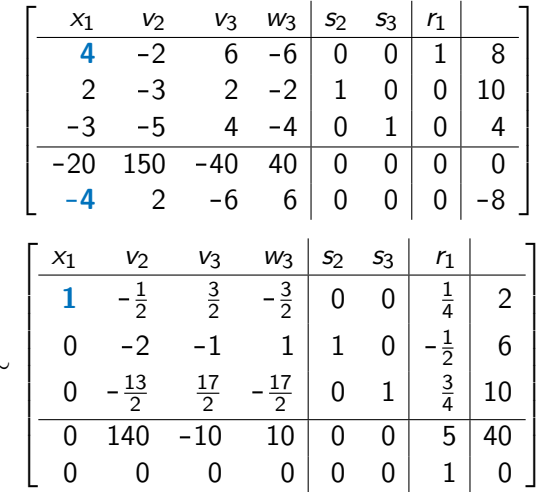

∼

Drop artificial objective function but keep artificial variable to determine value of its dual variable.

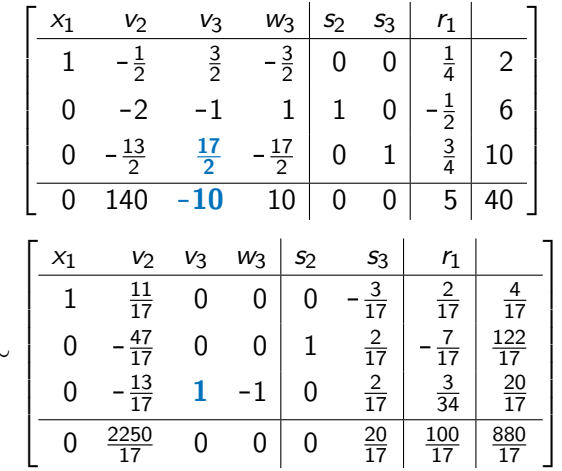

∼

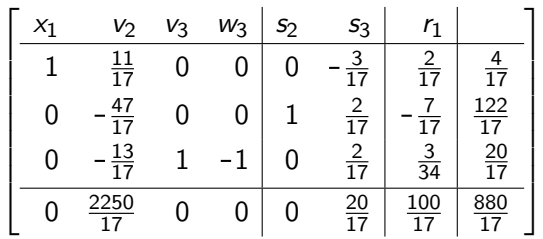

Optimal solution of MLP is

$$
x_1 = \frac{4}{17}, \qquad x_2 = -v_2 = 0,
$$
  
\n
$$
x_3 = v_3 - w_3 = \frac{20}{17} - 0 = \frac{20}{17},
$$
  
\n
$$
s_2 = \frac{122}{17}, \text{ and } s_3 = r_1 = 0
$$
  
\nwith a maximal value  $20 \left( \frac{4}{17} \right) + 150(0) + 40 \left( \frac{20}{17} \right) = \frac{880}{17}.$ 

Optimal solution for original mLP can be also read off final tableau,

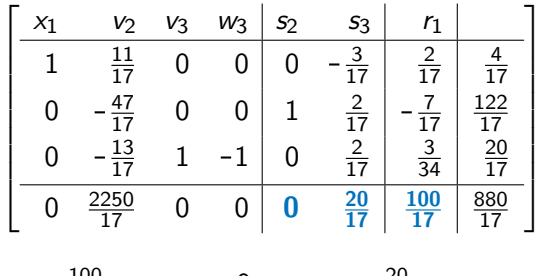

$$
y_1 = \frac{100}{17}
$$
,  $y_2 = 0$ ,  $y_3 = \frac{20}{17}$ ,

and minimal value

$$
8\left(\tfrac{100}{17}\right) + 10\left(0\right) + 4\left(\tfrac{20}{17}\right) = \tfrac{880}{17}.
$$

### Alternatively method: First write minimization problem in with variables  $\geq 0$  by setting  $y_1 = u_1 - z_1$ ,

Minimize: 
$$
8u_1 - 8z_1 + 10y_2 + 4y_3
$$
  
\nSubject to:  $4u_1 - 4z_1 + 2y_2 - 3y_3 \ge 20$   
\n $2u_1 - 2z_1 + 3y_2 + 5y_3 \le 150$   
\n $6u_1 - 6z_1 + 2y_2 + 4y_3 = 40$   
\n $u_1 \ge 0, z_1 \ge 0, y_2 \ge 0, y_3 \ge 0$ 

Dual MLP will now have a different tableau than before but the same solution.

After artificial objective function is zero drop this row but keep artificial variables to determine values of dual variables.

Proceed to make all the entries of row for objective function  $\geq 0$  in columns of  $x_i$ , slack and surplus variable, but allow negative values in artificial variable columns. Dual variables are entries in row for objective function in columns of slack variables and artificial variables.

For pair of surplus and artificial variable columns, value in artificial variable column is  $\leq 0$  and 1 of value in surplus variable column.

#### MLP: (primal) maximization linear programming problem

Maximize: 
$$
f(\mathbf{x}) = \mathbf{c} \cdot \mathbf{x}
$$
  
\nSubject to:  $\sum_j a_{ij} x_j \le b_i, \ge b_j$ , or  $= b_j$  for  $1 \le i \le m$  and  $x_j \ge 0, \le 0$ , or unrestricted for  $1 \le j \le n$   
\nFeasible set:  $\mathscr{F}_M$ .

#### mLP: (dual) minimization linear programming problem

Minimize: 
$$
g(y) = b \cdot y
$$
  
\nSubject to:  $\sum_i a_{ij} y_i \ge c_j, \le c_j$ , or  $= c_j$  for  $1 \le j \le n$  and  
\n $y_i \ge 0, \le 0$ , or unrestricted for  $1 \le i \le m$   
\nFeasible set:  $\mathscr{F}_m$ .

Dual of the minimization problem is the maximization problem.

#### Theorem (Weak Duality Theorem)

Let  $x \in \mathcal{F}_M$  for MLP and  $y \in \mathcal{F}_m$  for mLP, any feasible solutions.

a. Then, 
$$
f(\mathbf{x}) = \mathbf{c} \cdot \mathbf{x} \leq \mathbf{b} \cdot \mathbf{y} = g(\mathbf{y}).
$$

Thus, optimal value M to either problem satisfies  $\mathbf{c}\!\cdot\!\mathbf{x} \leq \mathcal{M} \leq \mathbf{b}\!\cdot\!\mathbf{y}$  for any  $\mathbf{x} \in \mathscr{F}_M$  and  $\mathbf{y} \in \mathscr{F}_m$ .

**b.**  $c \cdot x = b \cdot y$  iff x & y satisfy complementary slackness  $0 = y_i(b_i - a_{i1}x_1 - \cdots - a_{in}x_n)$  for  $1 \leq j \leq m$ , and  $0 = x_i(a_{1i}y_1 + \cdots + a_{mi}y_m - c_i)$  for  $1 \le i \le n$ .

In matrix notation,

$$
0 = \mathbf{y} \cdot (\mathbf{b} - \mathbf{A}\mathbf{x}) \quad \text{and} \quad 0 = \mathbf{x} \cdot (\mathbf{A}^{\mathsf{T}}\mathbf{y} - \mathbf{c}).
$$

For linear programming usually solve by simplex method, row reduction

In nonlinear programming with inequalities often solve complementary slackness equations, Karush-Kuhn-Tucker equations

### Proof of Weak Duality Theorem

(1) If  $\sum_j a_{ij} x_j \leq b_i$  then  $y_i \geq 0$  and  $y_i(\mathbf{A} \mathbf{x})_i = y_i \sum_j a_{ij} x_j \leq y_i b_i$ . If  $\sum_j a_{ij} x_j \geq b_i$  then  $y_i \leq 0$  and  $y_i(\mathbf{A} \mathbf{x})_i = y_i \sum_j a_{ij} x_j \leq y_i b_i$ . If  $\sum_j a_{ij}x_j = b_i$  then  $y_i$  is arb and  $y_i(\mathbf{Ax})_i = y_i \sum_j a_{ij}x_j = y_i b_i$ . Summing over i

$$
\mathbf{y} \cdot \mathbf{A} \mathbf{x} = \sum_i y_i (\mathbf{A} \mathbf{x})_i \leq \sum_i y_i b_i = \mathbf{y} \cdot \mathbf{b} \quad \text{or} \quad \mathbf{y}^{\mathsf{T}} (\mathbf{b} - \mathbf{A} \mathbf{x}) \geq 0.
$$

(2) By same type of argument as (1),  $\mathbf{c} \cdot \mathbf{x} \leq \mathbf{x} \cdot (\mathbf{A}^{\mathsf{T}} \mathbf{y}) = {(\mathbf{A}^{\mathsf{T}} \mathbf{y})}^{\mathsf{T}} \mathbf{x} = \mathbf{y}^{\mathsf{T}} (\mathbf{A} \mathbf{x}) = \mathbf{y} \cdot \mathbf{A} \mathbf{x}$  $(\mathbf{A}^{\mathsf{T}}\mathbf{y}-\mathbf{c})^{\mathsf{T}}\mathbf{x}\geq 0.$ c⋅x ≤ y⋅Ax ≤ y⋅b (a) (b)  $y \cdot b - c \cdot x = y^{\top} (b - Ax) + (A^{\top}y - c)^{\top} x = 0$  iff  $0 = (\mathsf{A}^\mathsf{T} \mathsf{y} - \mathsf{c}) \cdot \mathsf{x}$  and  $0 = \mathsf{y} \cdot (\mathsf{b} - \mathsf{A} \mathsf{x})$ . QED

#### **Corollary**

Assume that MLP and mLP both have feasible solutions.

Then MLP is bounded above and has an optimal solution.

Also, mLP is bounded below and has an optimal solution.

#### Proof.

If 
$$
y_0 \in \mathcal{F}_m
$$
 and  $x \in \mathcal{F}_M$ , then

$$
f(\mathsf{x}) = \mathbf{c} \cdot \mathsf{x} \leq \mathbf{b} \cdot \mathsf{y}_0
$$

so  $f$  is bounded above, and has an optimal solution.

Similarly, if  $x_0 \in \mathscr{F}_M$ , and  $y \in \mathscr{F}_m$  then

$$
g(\mathbf{y}) = \mathbf{b} \boldsymbol{\cdot} \mathbf{y} \geq \mathbf{c} \boldsymbol{\cdot} \mathbf{x}_0
$$

so  $g$  is bounded below, and has an optimal solution.

## Necessary Conditions for Optimal Solution

### Proposition

If  $\bar{x}$  is an optimal solution for MLP,

then there is a feasible solution  $\bar{\mathbf{y}} \in \mathcal{F}_m$  of the dual mLP that satisfies complementary slackness equations,

$$
1. \ \bar{y} \cdot (b - A\bar{x}) = 0,
$$

$$
2. \ \left( \mathbf{A}^{\mathsf{T}}\bar{\mathbf{y}} - \mathbf{c} \right) \cdot \bar{\mathbf{x}} = 0.
$$

Similarly, if  $\bar{\mathbf{y}} \in \mathcal{F}_m$  is optimal solution of mLP,

then there is a feasible solution  $\bar{x} \in \mathcal{F}_M$  that satisfy 1-2.

Proof is longest of duality arguments.

Prove similar necessary conditions for nonlinear situation.

### Proof of Necessary Conditions

Let **E** be set of  $i$  such that  $b_i = \sum_j a_{ij} \bar{x}_j$ , i.e. is tight or effective.

Gradient of this constraint is transpose of  $i^{\text{th}}$ -row of **A**,  $\mathbf{R}_{i}^{\text{T}}$ ,

Let  $\mathbf{E}'$  be set of *i* such that  $x_i = 0$  is tight.

 $-e_i = (0, \ldots, -1, \ldots, 0)^T$  is negative of gradient

Assume nondegenerate, so gradients of constraints

 $\{{\sf R}_{i}^{\mathcal T}\}_{i\in \sf E} \cup \{{\sf -e}_{i}\}_{i\in \sf E'} = \{{\sf w}_{i}\}_{i\in \sf E''}$  are linearly independent.

(Otherwise take an appropriate subset in following argument.)

f has a maximum at  $\bar{x}$  on level set for constraints  $i \in E \cup E'$ .

By Lagrange multipliers,

$$
\nabla f(\bar{\mathbf{x}}) = \mathbf{c} = \sum_{i \in \mathbf{E}} \bar{y}_i \, \mathbf{R}_j^T - \sum_{i \in \mathbf{E}'} \bar{z}_i \, \mathbf{e}_i
$$
\nBy setting  $\bar{y}_i = 0$  for  $i \notin \mathbf{E}$  and  $1 \le i \le m$  and

\n
$$
\bar{z}_i = 0 \text{ for } i \notin \mathbf{E}' \text{ and } 1 \le i \le n,
$$
\n
$$
\mathbf{c} = \sum_{1 \le i \le m} \bar{y}_i \, \mathbf{R}_i^T - \sum_{1 \le i \le m} \bar{z}_i \, \mathbf{e}_i = \mathbf{A}^T \bar{\mathbf{y}} - \bar{\mathbf{z}}. \tag{*}
$$

[Chapter 1: Linear Programming](#page-0-0) 66 and the control of the control of the control of the control of the control of the control of the control of the control of the control of the control of the control of the control of the c

### Proof of Necessary Conditions, contin.

Since 
$$
\bar{y}_i = 0
$$
 for  $b_i - \sum_j a_{ij} \bar{x}_j \neq 0$   
\n $0 = \bar{y}_i (b_i - \sum_j a_{ij} \bar{x}_j)$  for  $1 \leq i \leq m$ .  
\nSince  $\bar{z}_j = 0$  for  $\bar{x}_j \neq 0$ ,  
\n $0 = \bar{x}_i \bar{z}_j$   $1 \leq j \leq n$ .

In vector-matrix form using (\*),

(1) 
$$
0 = \bar{\mathbf{y}} \cdot (\mathbf{b} - \mathbf{A}\bar{\mathbf{x}})
$$
  
(2)  $0 = \bar{\mathbf{x}} \cdot \bar{\mathbf{z}} = (\mathbf{A}^\top \bar{\mathbf{y}} - \mathbf{c}) \cdot \bar{\mathbf{x}}$ 

Still need (4): (i)  $\bar{y}_i \geq 0$  for resource constraint,

(ii) 
$$
\bar{y}_i \leq 0
$$
 for requirement constraint,

(iii)  $\bar{y}_i$  is unrestricted for equality constraint,

\n- (iv) 
$$
\bar{z}_j = \sum_i a_{ij} \bar{y}_i - c_j \geq 0
$$
 for  $x_j \geq 0$ , (v)  $\bar{z}_j \leq 0$  for  $x_j \leq 0$ , and (vi)  $\bar{z}_j = 0$  for  $x_j$  unrestricted.
\n

### Proof of Necessary Conditions, contin.

 $\{{\sf R}_{i}^{\mathcal T}\}_{i\in \sf E} \cup \{{\sf -e}_{i}\}_{i\in \sf E'} = \{{\sf w}_k\}_{k\in \sf E''}$  are linearly independent Complete to a basis of  $\mathbb{R}^n$  using vectors perp to these first vectors.  $W = (w_1, \ldots, w_n)$  and  $V = (v_1, \ldots, v_n)$  s.t.  $W^{\top}V = I$ . Column  $v_k$  perp to  $w_i$  except for  $i = k$ .  ${\sf c}=\sum_{1\leq i\leq m}\bar{y}_i\, {\sf R}_i^{{\cal T}}-\sum_{1\leq i\leq n}\bar{z}_i\, {\sf e}_i=\sum_j p_j\, {\sf w}_j\,$  where  $\,p_j\,=\bar{y}_i,\bar{z}_i,$  or  $0$  $\mathbf{c}\bm{\cdot} \mathbf{v}_k = (\sum_j p_j\, \mathbf{w}_j)\bm{\cdot} \mathbf{v}_k = p_k$ Take  $i \in \mathsf{E}$ . Gradient of this constraint is  $\mathsf{R}_i^{\mathsf{T}} = \mathsf{w}_k$  for some  $k \in \mathsf{E}''$ . Set  $\delta = -1$  for resource and  $\delta = +1$  for requirement constraints  $\delta \, \mathsf{R}_i^\mathsf{T} \,$  points into  $\, \mathscr{F}_{M} \,$  (unless  $=$  constraint). For small  $t > 0$ ,  $\bar{x} + t \, \delta v_k \in \mathscr{F}_M$  $0 \leq f(\bar{\mathbf{x}}) - f(\bar{\mathbf{x}} + t \, \delta \, \mathbf{v}_k) = -t \, \delta \, \mathbf{c} \cdot \mathbf{v}_k = -t \, \delta \, p_k,$  $-\delta p_k \geq 0$ , or  $\bar{y}_i \geq 0$  for resource and  $\leq 0$  for requirement constraint Can't move off for equality constraint, so  $y_i$  unrestricted

Take 
$$
i \in \mathbf{E}'
$$
.  $-e_i = \mathbf{w}_k$  for some  $k \in \mathbf{E}''$ .  
\nSet  $\delta = -1$  if  $x_i \ge 0$  and  $\delta = 1$  if  $x_i \le 0$   
\n $\delta \mathbf{w}_k = -\delta \mathbf{e}_i$  points into  $\mathcal{F}_M$  (unless  $x_i$  unrestricted).  
\nBy argument as before,  $-\delta p_k = -\delta \bar{z}_i \ge 0$ .  
\nTherefore  $\bar{z}_i \ge 0$  if  $x_i \ge 0$  and  $\bar{z}_i \le 0$  if  $x_i \le 0$   
\nIf  $x_i$  is unrestricted, then the equation is not tight and  $\bar{z}_i = 0$ .  
\nThis proves  $\bar{\mathbf{y}} \in \mathcal{F}_m$  and satisfies complementary slackness (1) and (2)

QED

# Optimality and Complementary Slackness

### **Corollary**

Assume that  $\bar{\mathbf{x}} \in \mathcal{F}_M$  is a feasible solution for primal MLP and  $\bar{\mathbf{y}} \in \mathcal{F}_m$ is a feasible solution of dual mLP. Then the following are equivalent.

- **a.**  $\bar{x}$  is an optimal solution of MLP and  $\bar{y}$  is an optimal solution of mLP.
- **b.**  $\mathbf{c} \cdot \overline{\mathbf{x}} = \mathbf{b} \cdot \overline{\mathbf{y}}$ .

**c.** 
$$
0 = \bar{x} \cdot (c - A^T \bar{y})
$$
 and  $0 = (b - A\bar{x}) \cdot \bar{y}$ .

### Proof.

 $(b \Leftrightarrow c)$  Restatement of Weak Duality Theorem.

 $(\mathsf{a} \Rightarrow \mathsf{c})$  By proposition,  $\exists \; \bar{\mathsf{y}}'$  that satisfies complementary slackness

By Weak Duality Theorem,  $\mathbf{c} \cdot \bar{\mathbf{x}} = \mathbf{b} \cdot \bar{\mathbf{y}}'$ .

So, 
$$
\mathbf{c} \cdot \bar{\mathbf{x}} = \mathbf{b} \cdot \bar{\mathbf{y}}' \ge \mathbf{b} \cdot \bar{\mathbf{y}} \ge \mathbf{c} \cdot \bar{\mathbf{x}}
$$
.

By Weak Duality Theorem,  $\bar{y}$  satisfies complementary slackness.

 $\mathsf{L}$ 

### Proof.

(**b** 
$$
\Rightarrow
$$
 **a**) If  $\bar{x}$  and  $\bar{y}$  satisfy  $\mathbf{c} \cdot \bar{x} = \mathbf{b} \cdot \bar{y}$ , then for any  $\mathbf{x} \in \mathcal{F}_M$  &  $\mathbf{y} \in \mathcal{F}_m$ ,

\n $\mathbf{c} \cdot \mathbf{x} \leq \mathbf{b} \cdot \bar{y} = \mathbf{c} \cdot \bar{x} \leq \mathbf{b} \cdot y$ 

\n $\bar{x}$  &  $\bar{y}$  must be optimal solutions.

#### Theorem

Consider two dual problems MLP and mLP.

Then, MLP has an optimal sol'n iff dual mLP has an optimal sol'n.

#### Proof.

If MLP has an optimal sol'n  $\bar{x}$ ,

then mLP has feasible sol'n  $\bar{y}$  that satisfies complementary slackness.

By Corollary,  $\bar{y}$  is optimal sol'n of mLP.

Converse is similar
#### Theorem

If either MLP or mLP is solved for an optimal sol'n by simplex method, then sol'n of its dual LP is displayed in bottom row of final optimal tableau in the columns associated with slack and artificial variables. (not surplus)

#### Proof:

Start with MLP. To solve by tableau, need  $x > 0$ .

Group equations into resource, requirement, and equality constraints.

so tableau for MLP

$$
\left[\begin{array}{c|c}\nA_1 & I_1 & 0 & 0 & 0 & b_1 \\
A_2 & 0 & -I_2 & I_2 & 0 & b_2 \\
A_3 & 0 & 0 & 0 & I_3 & b_3 \\
\hline\n-c^T & 0 & 0 & 0 & 0 & 0\n\end{array}\right]
$$

## Proof continued

Row operations to final tableau realized by by matrix multiplication

$$
\begin{aligned} &\left[\begin{array}{cc|c} \mathbf{M}_1 & \mathbf{M}_2 & \mathbf{M}_3 & \mathbf{0} \\ \hline \mathbf{\bar{y}}_1^\top & \mathbf{\bar{y}}_2^\top & \mathbf{\bar{y}}_2^\top & 1 \end{array}\right] \left[\begin{array}{cc|c} \mathbf{A}_1 & \mathbf{I}_1 & \mathbf{0} & \mathbf{0} & \mathbf{0} \\ \mathbf{A}_2 & \mathbf{0} & -\mathbf{I}_2 & \mathbf{I}_2 & \mathbf{0} & \mathbf{b}_2 \\ \mathbf{A}_3 & \mathbf{0} & \mathbf{0} & \mathbf{0} & \mathbf{I}_3 & \mathbf{b}_3 \\ \hline \mathbf{0} & \mathbf{0} & \mathbf{0} & \mathbf{0} & 0 \end{array}\right] \\ &= \left[\begin{array}{cc|c} \mathbf{M}_1\mathbf{A}_1 + \mathbf{M}_2\mathbf{A}_2 + \mathbf{M}_3\mathbf{A}_3 & \mathbf{M}_1 & -\mathbf{M}_2 & \mathbf{M}_2 & \mathbf{M}_3 & \mathbf{M}\mathbf{b} \\ \hline \mathbf{y}_1^\top\mathbf{A}_1 + \mathbf{y}_2^\top\mathbf{A}_2 + \mathbf{y}_3^\top\mathbf{A}_3 - \mathbf{c}^\top & \mathbf{y}_1^\top & -\mathbf{y}_2^\top & \mathbf{y}_2^\top & \mathbf{y}_3^\top & \mathbf{y}^\top\mathbf{b} \end{array}\right] \end{aligned}
$$

Obj fn row is not added to the other rows so last column =  $(0, 1)^T$ , In final tableau, entries in objective function row  $\geq 0$ ,

except for artificial variable columns, so

$$
\mathsf{A}^\top \bar{{\mathsf{y}}} - {\mathsf{c}} = \left( \bar{{\mathsf{y}}}^\top \mathsf{A} - {\mathsf{c}}^\top \right)^\top \geq {\mathsf{0}}, \;\; \bar{{\mathsf{y}}}_1 \geq {\mathsf{0}}, \;\; \bar{{\mathsf{y}}}_2 \leq {\mathsf{0}}, \;\; \text{so} \qquad \bar{{\mathsf{y}}} \in \mathscr{F}_m
$$

 $\mathbf{c}\bm{\cdot}\mathbf{x}_{\sf max} = \bar{\mathbf{y}}^\mathsf{T}\mathbf{b} = \mathbf{b}\bm{\cdot}\bar{\mathbf{y}}$  so  $\bar{\mathbf{y}}$  is minimizer by Optimality Corollary.

Note:  $(\mathbf{A}^{\mathsf{T}}\bar{\mathbf{y}})_i = \mathbf{L}_i \cdot \bar{\mathbf{y}}$   $\mathbf{L}_i$  i<sup>th</sup>-column of **A** If  $x_i < 0$ , set  $\xi_i = -x_i > 0$ .

Column in tableau,  $-1$  original column, and new obj fn coef  $-c_i$ . Now have  $0 \leq (-L_i) \cdot \bar{y} - (-c_i)$ ,

 $\mathsf{L}_i \cdot \bar{\mathsf{y}} \leq c_i$  resource constraint of dual.

If  $x_i$  arbitrary, set  $x_i = \xi_i - \eta_i$ .

Then get both  $\mathsf{L}_i \cdot \bar{\mathsf{y}} \geq c_i$  &  $\mathsf{L}_i \cdot \bar{\mathsf{y}} \leq c_i$ ,

 $\mathsf{L}_i \cdot \bar{\mathsf{y}} = c_i$ , equality constraint of dual.

QED

Sensitive analysis concerns the extent to which more of a resource would increase the maximum value of a MLP.

**Example.** In short run,

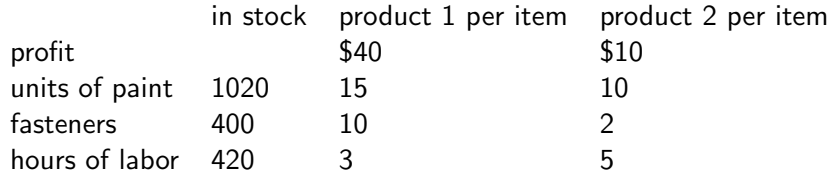

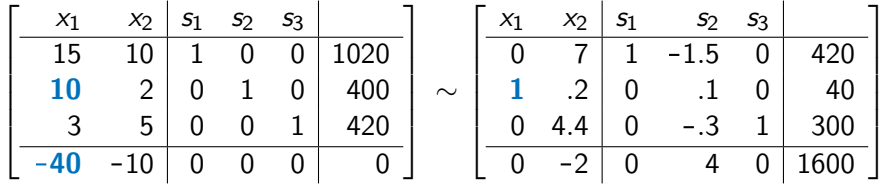

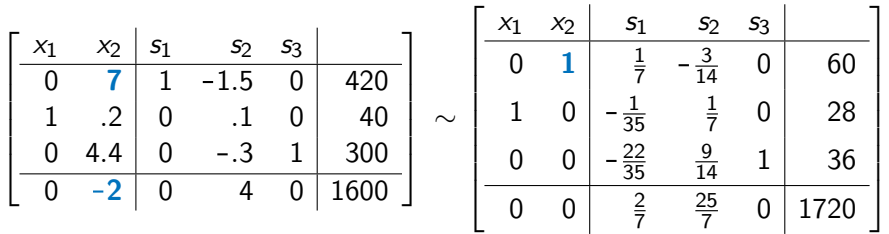

Optimal solution is

$$
x_1=28,\ \ x_2=60,\ \ s_1=0,\ \ s_2=0,\ \ s_3=36,
$$

with optimal profit of 1720.

# Sensitivity Analysis, continued

$$
\begin{bmatrix} x_1 & x_2 & s_1 & s_2 & s_3 \ 0 & 1 & \frac{1}{7} & -\frac{3}{14} & 0 & 60 \ 1 & 0 & -\frac{1}{35} & \frac{1}{7} & 0 & 28 \ 0 & 0 & -\frac{22}{35} & \frac{9}{14} & 1 & 36 \ 0 & 0 & \frac{2}{7} & \frac{25}{7} & 0 & 1720 \end{bmatrix}
$$

Values of an increase of constrained quantities are

$$
y_1 = \frac{2}{7}
$$
,  $y_2 = \frac{25}{7}$ ,  
 $y_3 = 0$  for quantity that is not tight.

Increase is largest for second constraint, limitation on fasteners.

Next consider range that  $b_2$  can be increased

while keeping same basic variables with  $s_1 = s_2 = 0$ .

Let  $\delta_2$  be change in 2nd resource (fasteners):

 $10x_1 + 2x_2 + s_2 = 400 + \delta_2$  starting form of constraint.

 $s_2$  and  $\delta_2$  play similar roles (and have similar units), so the new final tableau adds

 $\delta_2$  times s<sub>2</sub>-column to right side of equalities.

\n**Still need** 
$$
x_1, x_2, s_3 \geq 0,
$$
  
\n $0 \leq x_2 = 60 - \frac{3\delta_2}{14}$  or  $\delta_2 \leq 60 \cdot \frac{14}{3} = 280,$   
\n $0 \leq x_1 = 28 + \frac{\delta_2}{7}$  or  $\delta_2 \geq -28 \cdot 7 = -196,$   
\n $0 \leq s_3 = 36 + \frac{9\delta_2}{14}$  or  $\delta_2 \geq -36 \cdot \frac{14}{9} = -56;$   
\n $-56 \leq \delta_2 \leq 280.$ \n

## Sensitivity Analysis, continued

Resource can be incr at most 280 units and decr at most 56 units, or

 $-56 < \delta_2 < 280$ 

 $344 = 400 - 56 < b_2 < 400 + 280 = 680.$ 

For this range,  $x_1$ ,  $x_2$ , and  $s_3$  are still basic variables.

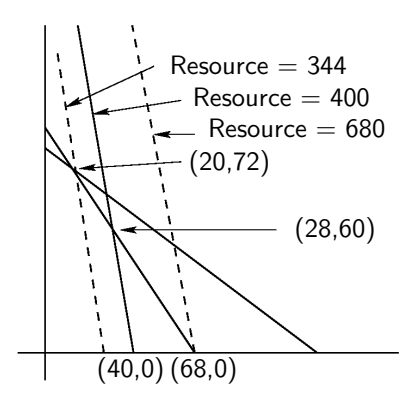

# Sensitivity for Change of Constraint Constants

For 
$$
\delta_2 = 280
$$
,  
\n $x_1 = 28 + 280 \cdot \frac{1}{7} = 68$ ,  
\n $x_2 = 60 - 280 \cdot \frac{3}{14} = 0$ ,  
\n $s_3 = 36 + 280 \cdot \frac{9}{14} = 216$ ,  
\n $z = 1720 + 280 \cdot \frac{25}{7} = 2720$  is optimal value.  
\nFor  $\delta_2 = -56$ ,  
\n $x_1 = 28 - 56 \cdot \frac{1}{7} = 20$ ,  
\n $x_2 = 60 + 56 \cdot \frac{3}{14} = 72$ ,  
\n $s_3 = 36 - 56 \cdot \frac{9}{14} = 0$ ,  
\n $z = 1720 - 56 \cdot \frac{25}{7} = 1520$  is optimal value.

Use optimal (final) tableau that gives maximum

$$
b_i'
$$
 entry of  $i^{\text{th}}$ -row of constants in right hand column

$$
c_j' \geq 0
$$
 entry in  $j^{\text{th}}$ -column of objective row

$$
a'_{ij}
$$
 entry in  $i^{\text{th}}$ -row and  $j^{\text{th}}$ -column

exclude right side constants and any artificial variable columns.

- $\mathsf{C}_j'$   $j^{\text{th}}$ -column of  $\mathsf{A}'$  (note capital and bold, not  $c_j$ )
- $\mathbf{R}_i$  *i*<sup>th</sup>-row of  $\mathbf{A}$ <sup>'</sup>

### General Changes in Constraint, contin.

Change in tight  $r^{\text{th}}$ - resource constraint,  $b_r + \delta_r$ 

Assume that  $s_r$  is in  $k^{\text{th}}$ -column

$$
\left[\begin{array}{c|c} s_r & s_r \\ \hline \mathbf{A} & \mathbf{e}^r & \mathbf{b} + \delta_r \mathbf{e}^r \\ \hline -\mathbf{c}^{\mathsf{T}} & 0 & 0 \end{array}\right] \sim \left[\begin{array}{c|c} s_r & s_r \\ \hline \mathbf{A}^{\prime} & \mathbf{C}_k^{\prime} & \mathbf{b}^{\prime} + \delta_r \mathbf{C}_k^{\prime} \\ \hline \mathbf{c}^{\prime \mathsf{T}} & c_k^{\prime} & M + \delta_r c_k^{\prime} \end{array}\right]
$$

 $z_i$  basic variable with pivot in  $i^{\text{th}}$ -row, need  $0 \leq z_i = b'_i + \delta_r a'_{ik}$ . For  $a'_{ik} < 0$ , need  $-\delta_r a'_{ik} \leq b'_i$ , so  $\delta_r \leq \min_{i} \Big\{ \frac{b'_i}{-a'_{ik}} : a'_{ik} < 0 \Big\}, \; \; k^{\text{th}}\text{-column for } s_r$ For  $a'_{ik} > 0$ , need  $-b'_i \leq \delta_r a'_{ik}$ , so  $\min_{i} \left\{ \frac{b'_{i}}{a'_{ik}} : a'_{ik} > 0 \right\} \leq \delta_{r}, \ \ k^{\text{th}}\text{-column for } s_{r}.$ 

Change in optimal value for  $\delta_r$  in allowable range:  $\delta_r c'_k$ 

Let  $s_r$  be for a pivot column in optimal tableau for a slack  $r^{\text{th}}$ -resource. To keep same basic variables, need changed amount  $\left|b'_{r}+\delta_{r}\geq0\right|$  $\delta_r \geq -b'_r.$ 

 $b_r$  can be increased by an arbitrary amount.

For  $\delta_r$  is this range, optimal value is unchanged.

## Sensitivity Analysis, continued

$$
\begin{bmatrix} x_1 & x_2 & s_1 & s_2 & s_3 \ \hline 0 & 1 & \frac{1}{7} & -\frac{3}{14} & 0 & 60 \ 1 & 0 & -\frac{1}{35} & \frac{1}{7} & 0 & 28 \ 0 & 0 & -\frac{22}{35} & \frac{9}{14} & 1 & 36 \ 0 & 0 & \frac{2}{7} & \frac{25}{7} & 0 & 1720 \end{bmatrix}
$$

Allowable  $\delta_1$  for first resource,  $\delta_1 \leq$  min  $\big\{~28\cdot \frac{35}{1}~$  $\frac{35}{1}$ , 36 ·  $\frac{35}{22}$  } = min { 980, 57.27 } = 57.27.  $\delta_1 \geq$  - min  $\big\{$  60  $\cdot$   $\frac{7}{1}$  $\frac{7}{1}$ } = -420. Change of optimal value  $\phantom{1}1720+\frac{2}{7}\cdot \delta_1$ 

Allowable  $\delta_3$ 

$$
\delta_3\geq -36
$$

## Changes in Objective Function Coefficients

For a change from  $c_1$  to  $c_1 + \Delta_1$ , changes in tableaux

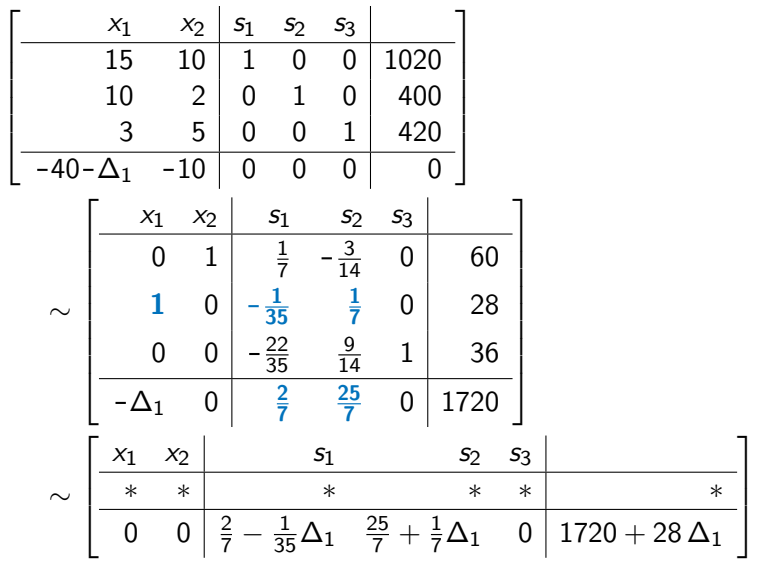

To keep objective function row  $> 0$ , need

$$
\frac{2}{7} - \frac{1}{35}\Delta_1 \ge 0 \quad \& \quad \frac{25}{7} + \frac{1}{7}\Delta_1 \ge 0
$$
\n
$$
\Delta_1 \le \frac{2}{7} \frac{35}{1} = 10 \quad \& \quad \Delta_1 \ge -\frac{25}{7} \cdot \frac{7}{1} = -25
$$
\n
$$
15 = 40 - 25 \le c_1 + \Delta_1 \le 40 + 10 = 50.
$$

Corresponding optimal value of objective function is  $1720 + 28 \Delta_1$ 

# General Changes in Objective Function Coefficients

- Consider change  $\Delta_k$  in coefficient  $c_k$  of basic  $x_k$  in obj fn, where  $x_k$  is a basic in optimal solution and its pivot is in  $r^\mathrm{th}$  row.
	- $a_{rj}'$  denote the entries in  $r^{\text{th}}$  row and  $j^{\text{th}}$  column, excluding right side constants and any artificial variable columns.
- $\mathsf{c}_j' \geq 0$  denote entries in the objective row of optimal tableau
	- With change, original entry in the Obj Rn row becomes  $-c_k \Delta_k$ . Entry in optimal tableau changes from 0 to  $-\Delta_k$ To keep  $x_k$  basic, need to add  $\Delta_k \, \mathsf{R}'_r$  to Obj Fn row. Entry in  $x_k$ -column is now 0 and  $j^{\text{th}}$ -column is  $c'_j + \Delta_k a'_{\eta}$ For all j, need  $c'_j + \Delta_k a'_{rj} \geq 0$ .

# Changes in Coefficients, contin.

$$
c_k + \Delta_k \text{ for basic variable with } r^{\text{th}}\text{-pivot row, } a'_{rk} = 1 \text{ pivot.}
$$
\n
$$
\text{For } a'_{rj} > 0 \text{ in } r^{\text{th}}\text{-pivot row, need } \Delta_k a'_{rj} \ge -c'_j \text{ or } \Delta_k \ge -\frac{c'_j}{a'_{rj}},
$$
\n
$$
\Delta_k \ge -\min_j \left\{ \frac{c'_j}{a'_{rj}} : a'_{rj} > 0, j \ne k \right\}, \text{ maximal decrease of } c_k.
$$
\n
$$
\text{For } a'_{rj} < 0 \text{ in } r^{\text{th}}\text{-pivot row, need } c'_j \ge -a'_{rj} \Delta_k \text{ or } \frac{c'_j}{-a'_{rj}} \ge \Delta_k,
$$
\n
$$
\Delta_k \le \min_j \left\{ \frac{c'_j}{-a'_{rj}} : a'_{rj} < 0 \right\}, \text{ maximal increase of } c_k.
$$
\n
$$
\text{If } c'_j = 0 \text{ for } a'_{rj} < 0, \text{ then need } \Delta_k \le 0.
$$
\n
$$
\text{If } c'_j = 0 \text{ for } a'_{rj} > 0 \text{ and } j \ne k, \text{ then need } \Delta_k \ge 0.
$$

Change in optimal value is  $\Delta_k b'_k$ 

Our example does not have any non-basic variables,  $x_k$ .

If  $x_k$  were a non-basic variable in optimal solution,  $x_k = 0$ , then  $c'_k + \Delta_k \geq 0$  insures that  $x_r$  is a non-basic variable,  $\Delta_k \geq -c'_k$ . i.e.,  $-c'_k \leq 0$  is min decrease needed to make  $x_k$  a basic variable and a positive contribution to optimal solution.

### Weighted averages in  $\mathbb{R}^n$ :

For three vectors 
$$
\mathbf{a}_1
$$
,  $\mathbf{a}_2$ , and  $\mathbf{a}_3$ ,  
\n
$$
\frac{\mathbf{a}_1 + \mathbf{a}_2 + \mathbf{a}_3}{3}
$$
\nis average of each component, average of these vectors.  
\n
$$
\frac{\mathbf{a}_1 + \mathbf{a}_2 + \mathbf{a}_2 + \mathbf{a}_3 + \mathbf{a}_3 + \mathbf{a}_3}{6} = \frac{\mathbf{a}_1 + 2\mathbf{a}_2 + 3\mathbf{a}_3}{6}
$$
\n
$$
= \frac{1}{6}\mathbf{a}_1 + \frac{2}{6}\mathbf{a}_2 + \frac{3}{6}\mathbf{a}_3
$$
\nis a weighted average of these vectors with weights  $\frac{1}{6}$ ,  $\frac{2}{6}$ , and  $\frac{3}{6}$ .  
\nFor vectors  $\{\mathbf{a}_i\}_{i=1}^k$  and numbers  $\sum_{i=1}^k t_i = 1$  with  $t_i \ge 0$   
\n $\sum_{i=1}^k t_i \mathbf{a}_i$ 

is a weighted average, and is called a **convex combination** of  $\{a_i\}$ .

# Convex Sets

### Definition

A set  $\mathsf{S}\subset\mathbb{R}^n$  is convex provided that

if  $x_0$  and  $x_1$  are any two points in S then convex combination

$$
\mathbf{x}_t = (1-t)\mathbf{x}_0 + t\mathbf{x}_1
$$
 is also in **S** for all  $0 \le t \le 1$ ,

i.e., line segment from  $x_0$  to  $x_1$  in S.

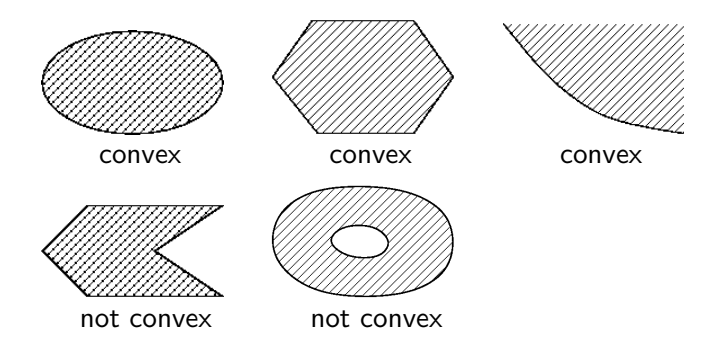

Each constraint,  $a_{i1}x_1 + \cdots + a_{in}x_n \leq b_i$  or  $\geq b_i$ , or  $x_i\geq 0$ , defines a closed half-space in  $\mathbb{R}^n$ .  $a_{i1}x_1 + \cdots + a_{in}x_n = b_i$  is a hyperplane  $(n-1)$  dimensional).

#### **Definition**

Any intersection of a finite number of closed half-spaces

and possibly some hyperplanes is called a **polyhedron**.

#### Theorem

- **a.** Intersection of convex sets,  $\bigcap_{j}$   $\mathsf{S}_{j}$ , is convex.
- **b.** A polyhedron is convex. So feasible set of any LP is convex.

### Proof.

(a) If 
$$
x_0, x_1 \in S_j
$$
 &  $0 \le t \le 1$ ,

then 
$$
(1-t)\mathbf{x}_0 + t\mathbf{x}_1 \in \mathbf{S}_j \ \forall \ j
$$
, and  
 $(1-t)\mathbf{x}_0 + t\mathbf{x}_1 \in \bigcap_j \mathbf{S}_j$ .

(b) Each closed half space & hyperplane is convex, so intersection is convex.

# Convex Sets, contin.

#### Theorem

If **S** is a convex set, and 
$$
\mathbf{p}_i \in \mathbf{S}
$$
 for  $1 \leq i \leq k$ ,

then any convex combination  $\sum_{i=1}^{k} t_i \mathbf{p}_i \in \mathbf{S}$ .

#### Proof.

Proof is by induction.

For  $k = 2$ , it follows from the def'n of convex set.

Assume true for  $k - 1 > 2$ .

If  $t_k = 1$  &  $t_i = 0$  for  $1 \leq j < k$ , then clear.

If 
$$
t_k < 1
$$
, then  $\sum_{i=1}^{k-1} t_i = 1 - t_k > 0$ , &  $\sum_{i=1}^{k-1} \frac{t_i}{1-t_k} = 1$ .

 $\sum_{i=1}^{k-1} \frac{t_i}{1-t_i}$  $\frac{t_i}{1-t_k}$   $\mathsf{p}_i \in \mathsf{S}$  by induction hypothesis

So, 
$$
\sum_{i=1}^{k} t_i \mathbf{p}_i = (1 - t_k) \sum_{i=1}^{k-1} \frac{t_i}{1 - t_k} \mathbf{p}_i + t_k \mathbf{p}_k \in \mathbf{S}
$$
.

### Definition

A point  $p$  in a nonempty convex set  $S$  is called an **extreme point**  $p.t.$ 

$$
\text{if } \mathbf{p} = (1-t)\mathbf{x}_0 + t\mathbf{x}_1 \text{ with } \mathbf{x}_0, \mathbf{x}_1 \text{ in } \mathbf{S} \text{ and } 0 < t < 1,
$$

then  $\mathbf{p} = \mathbf{x}_0 = \mathbf{x}_1$ .

An extreme point in a polyhedron is called a **vertex**.

An extreme point of **S** must be a boundary point of **S**.

Disk  $\mathbf{D} = \{ \mathbf{x} \in \mathbb{R}^2 : ||\mathbf{x}|| \leq 1 \}$  is convex.

Each point on its boundary is an extreme point.

For next few theorems, consider feasible set

$$
\boldsymbol{\mathscr{F}}=\{\,\mathbf{x}\in\mathbb{R}^{n+m}_+:\mathbf{A}\mathbf{x}=\mathbf{b}\,\}
$$

with slack and surplus variables included in x's and constraints.

### Vertices

#### Theorem

Let  $\mathscr{F} = \{ \mathbf{x} \in \mathbb{R}^{n+m}_+ : \mathbf{A}\mathbf{x} = \mathbf{b} \}.$ 

 $x \in \mathscr{F}$  is a vertex of  $\mathscr{F}$  if and only if basic feasible solution,

i.e., columns of **A** with  $x_i > 0$  linearly independent set of vectors.

#### Proof:

By reindexing columns and variables, can assume that

$$
x_1 > 0, \ldots, x_r > 0 \quad x_{r+1} = \cdots = x_{n+m} = 0.
$$

(a) Assume  $\{\mathbf A_j\}_{j=1}^r$  linearly dependent:  $\exists$   $(\beta_1,\ldots,\beta_r)\neq\mathbf{0}$  $\beta_1$  A<sub>1</sub> +  $\cdots$  +  $\beta_r$  A<sub>r</sub> = 0. For  $\boldsymbol{\beta}^{\boldsymbol{\top}}=(\beta_1,\ldots,\beta_r,0,\ldots,0)$ ,  $\ \mathbf{A}\boldsymbol{\beta}=\mathbf{0}$ , For small  $\lambda$ ,  $w_1 = x + \lambda \beta > 0$ , &  $w_2 = x - \lambda \beta > 0$ ,  $Aw_i = Ax = b$ . so  $w_1, w_2 \in \mathscr{F}$  &  $x = \frac{1}{2}w_1 + \frac{1}{2}w_2$ , so not vertex.

### Proof

(b) Conversely, assume that  $x \in \mathcal{F}$  is not vertex,  $x = t y + (1 - t) z$  for  $0 < t < 1$ , with  $y \neq z$  in  $\mathscr{F}$ .

For  $r < i$ ,

$$
0=x_j=t\,y_j+(1-t)\,z_j.
$$

Since both  $y_i \ge 0$  and  $z_i \ge 0$ , both must be zero for  $j > r$ .

Because  $y \neq z$  are both in  $\mathscr{F}$ ,

**b** = **Ay** = 
$$
y_1
$$
 **A**<sub>1</sub> + ··· +  $y_r$  **A**<sub>r</sub>,  
\n**b** = **Az** =  $z_1$  **A**<sub>1</sub> + ··· +  $z_r$  **A**<sub>r</sub>,  
\n**0** =  $(y_1 - z_1)$  **A**<sub>1</sub> + ··· +  $(y_r - z_r)$  **A**<sub>r</sub>,

and columns  $\{\mathbf{A}_j\}_{j=1}^r$  are linearly dependent.  $\qquad \qquad \mathsf{QED}$ 

For any convex combination

$$
f\left(\sum t_j\mathbf{x}_j\right)=\mathbf{c}\cdot\sum t_j\mathbf{x}_j=\sum t_j\mathbf{c}\cdot\mathbf{x}_j=\sum t_jf(\mathbf{x}_j).
$$

#### Theorem

Assume that  $\mathbf{\mathscr{F}}=\{\,\mathsf{x}\in\mathbb{R}^{n+m}_+:\mathsf{Ax}=\mathsf{b}\,\}\neq\emptyset$  for bounded MLP. Then following hold.

**a.** If 
$$
\mathbf{x}^0 \in \mathcal{F}
$$
, then there exists a basic feasible  $\mathbf{x}^b \in \mathcal{F}$  s.t.  $f(\mathbf{x}^b) = \mathbf{c} \cdot \mathbf{x}^b \geq \mathbf{c} \cdot \mathbf{x}^0 = f(\mathbf{x}^0)$ .

**b.** There is at least one optimal basic solution.

c. If two or more basic solutions are optimal, then any convex combination of them is also an optimal solution. If  $x^0$  is already a basic feasible sol'n then done.

Otherwise, columns **A** for  $x_i^0 > 0$  are lin. depen.

Let  $A'$  be matrix with only these columns.

$$
\exists y' \neq 0 \text{ such that } A'y' = 0.
$$

Adding 0 in other entries, get  $y \neq 0$  s.t.  $Ay = 0$ .

$$
A(-y) = 0, \text{ so can assume that } c \cdot y \ge 0.
$$
  
\n
$$
A[x^0 + ty] = Ax^0 = b,
$$
  
\nIf  $y_i \ne 0$ , then  $x_i^0 > 0$ , so  $x^0 + ty \ge 0$  for small  $t$  is in  $\mathcal{F}$ .

**Case 1.** Assume that  $\mathbf{c} \cdot \mathbf{y} > 0$  and some component  $y_i < 0$ .

$$
x_i^0 > 0
$$
 and  $x_i^0 + ty_i = 0$  for  $t_i = -\frac{x_i^0}{y_i} > 0$ .

As  $\:$  increases from 0 to  $t_i$ , objective function increases from  $\mathbf{c} \cdot \mathbf{x}^0$  to  $\mathbf{c} \cdot [\mathbf{x}^0 + t_i \mathbf{y}]$ .

If more than one  $y_i < 0$ , then select one with smallest  $t_i$ .

Have constructed point in  ${\mathscr{F}}$  with one more zero component of  $\mathsf{x}^0$ , fewer components  $v_i < 0$ .

and a greater value of objective function.

Can continue until either columns are linearly independent or

all  $y_i \geq 0$ .

# Proof a, continued

\n- **Case 2.** If 
$$
\mathbf{c} \cdot \mathbf{y} > 0
$$
 and  $\mathbf{y} \geq 0$ , then  $\mathbf{x}^0 + t\mathbf{y} \in \mathcal{F}$  for all  $t > 0$ ,  $\mathbf{c} \cdot [\mathbf{x}^0 + t\mathbf{y}] = \mathbf{c} \cdot \mathbf{x}^0 + t\mathbf{c} \cdot \mathbf{y}$  is arbitrarily large. MLP is unbounded and has no maximum, contradiction.
\n- **Case 3.** If  $\mathbf{c} \cdot \mathbf{y} = 0$ :  $f(\mathbf{x}^0 + t\mathbf{y}) = \mathbf{c} \cdot \mathbf{x}^0$  unchanged Some  $y_i \neq 0$ . Considering  $\mathbf{y} \& -\mathbf{y}$  can assume some  $y_i < 0$ .  $\exists$  first  $t_i > 0$ , to make another  $x_i^0 + t_i y_i = 0$ . Eventually, get corresponding columns linearly independent, and a basic solution as claimed in part (a).
\n

(b) Only finitely many basic feasible solutions,  $\{p_j\}_{j=1}^N$ .  $f(\mathbf{x}) \leq \max_{1 \leq j \leq N} f(\mathbf{p}_j)$  for  $\mathbf{x} \in \mathcal{F}$  by part (a) Maximum can be found among  $f(\mathbf{p}_i)$ .

(c) Assume 
$$
f(\mathbf{p}_{j_i}) = M = \max\{f(\mathbf{x}) : \mathbf{x} \in \mathcal{F}\}
$$
 for  $i = 1, ..., \ell > 1$ .  
\n
$$
\sum_{i=1}^{\ell} t_{j_i} \mathbf{p}_{j_i} \in \mathcal{F}
$$
\n
$$
f\left(\sum_{i=1}^{\ell} t_{j_i} \mathbf{p}_{j_i}\right) = \sum_{i=1}^{\ell} t_{j_i} f(\mathbf{p}_{j_i}) = \sum_{i=1}^{\ell} t_{j_i} M = M.
$$
 optimal QED

- If  $\exists$  degen. basic feasible sol'ns with fewer than m positive basic var, then simplex method can cycle by row reduction to matrices with same positive basic variables but different sets of pivots: interchange one zero basic variable with zero free variable. Same vertex of feasible set
	- Need to insure don't repeat same set of basic variables at a vertex (cycle)

#### Theorem

If a maximum solution exists for a linear programming problem and simplex algorithm does not cycle among degen basic feasible sol'ns, then simplex algorithm locates a maximum solution in finitely many steps. Assume never reach a degenerate basic solution.

Then reach  $\mathbf{p}_0$  with all pivoting to  $\mathbf{p}_1,\ldots,\mathbf{p}_k$  have  $f(\mathbf{p}_i) \leq f(\mathbf{p}_0)$ Complete to set of all basic feasible sol'ns (vertices)  $\mathbf{p}_0, \mathbf{p}_1, \ldots, \mathbf{p}_\ell$ Set of all convex combinations, convex hull, is bounded polyhedron  ${\sf H}=\{\sum_{i=0}^\ell t_i{\sf p}_i:t_i\geq 0,\;\sum_{i=0}^\ell t_i=1\}\subset {\mathscr{F}}.$ Edge of **H** from  $\mathbf{p}_i$  to  $\mathbf{p}_i$  corresponds to pivoting (as in proof of Theorem  $3.4.2(a)$ ) where one constraint becomes  $\, \neq b_i \,$  and another become  $\, = b_j,$ Positive cone out from  $\mathbf{p}_0$  determined by  $\{\mathbf{p}_i - \mathbf{p}_0\}_{i=1}^k$  $\mathbf{C} = \{ \mathbf{p}_0 + \sum_{i=1}^k y_i \left( \mathbf{p}_i - \mathbf{p}_0 \right) : y_i \geq 0 \} \supset \mathbf{H}.$  (geometrically) Let **q** be any vertex of **H** (basic solution),  $q \in H \subset C$ .  $\mathbf{q} - \mathbf{p}_0 = \sum_{i=1}^k y_i \left( \mathbf{p}_i - \mathbf{p}_0 \right)$  with all  $y_i \geq 0$ 

$$
f(\mathbf{q}) - f(\mathbf{p}) = \sum_{i=1}^{k} y_i \left[ f(\mathbf{p}_i) - f(\mathbf{p}^*) \right] \leq 0.
$$
 \n**End Proof**

Homework Prob gives example of a degenerate basic solution.

A basic variable is  $= 0$  in addition to free (non-pivot) variables. When leaving, variable which is becomes  $> 0$  must be free (non-pivot) variable and not a basic (pivot) variable  $= 0$ First pivoting at the degenerate solution interchanges a basic variable  $= 0$  and a free variable, so new free variable can be made  $> 0$  with next pivoting when the value of objection function is increased; all same values of variables, so the same point in  $\mathscr{F}$ .

Matter of how row reduction relates to movement on feasible set.